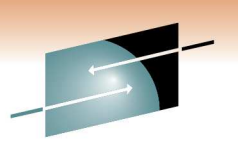

## Server Virtualization Technicaland Total Cost Analysis

Montgomery Bauman mbauman@us.ibm.comIBM System z Technical Support

Thursday, March 3, 2011: 11:00 AM-12:00 PMRoom 204A (Anaheim Convention Center)

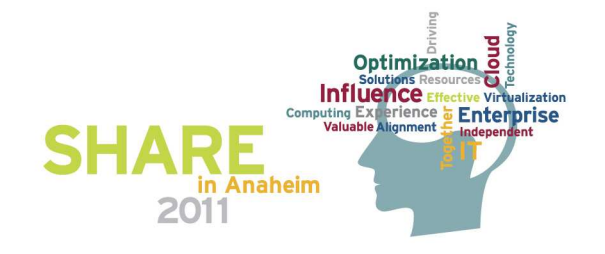

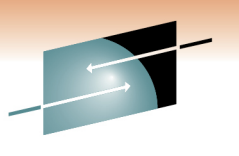

### **Session Abstract**

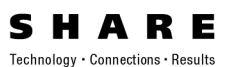

- •**Server Virtualization Technical and Total Cost Analysis**
- •Thursday, March 3, 2011: 11:00 AM-12:00 PM
- •Room 204A (Anaheim Convention Center)
- •• Speaker: **Montgomery Bauman** (IBM Corporation)
- • Server proliferation is a well known issue in today's IT world. Server virtualization offers hope at combating server proliferation. But which virtualization offering (or offerings) is optimial for a given set of discrete servers?

IBM has developed a methodology and companion tool (RACEv) that aspires to help customers analyze servers that are subject to virtualization and in so doing provide a total cost of ownership viewpoint of those servers virtualized onto one of the following virtualization platforms:

- •System z, using PR/SM and z/VM
- •x86, using VMware
- POWER, using PowerVM•
- Sun, using LDOM (or Zones) •
- • The analysis considers technical contraints on processors, memory, I/O, and hypervisors. Once a constraint-free target configuration is derived, the cost models run generating costing in the following categories:
	- •energy
	- floorspace •
	- **•** server acquisition and maintenance •
	- storage acquisition and maintenance•
	- connectivity acquisitions and maintenance•
	- •software licenses and support
	- •administration
	- disaster recovery acquisitions and maintenance•
	- •disaster recovery annualized costs
	- •cost of outages
- $\bullet$  The analysis concludes with a 5 year total cost of ownership chart that even a manager can understand!!! •
- •Tracks: Virtualization for New Services and Virtualization of Existing Resources

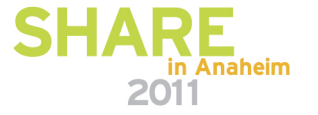

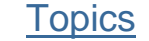

### **Topics**

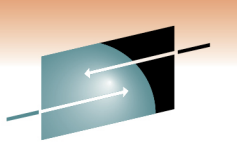

Technology · Connections · Results

R E

- 1. The RACE Program's Mission
- 2. The RACEv Modeling Methodology
- 3. RACEv Run-Through
	- •**RACEv Workflow**
- 4. Additional RACEv Functions and Features
- 5. <u>Conclusion</u>
- $\bullet$ **Appendix**

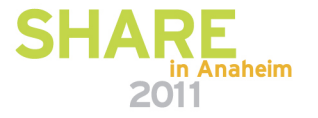

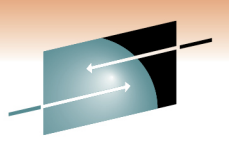

Technology · Connections · Results

S

**RE** 

## **The RACE Program's Mission**

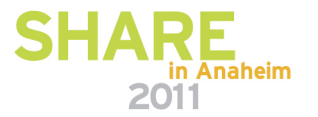

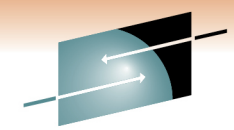

## **IT Complexity Drives Many Hidden Costs**

- • Managing today's mixed IT platform environments can be complex and costly
	- Proliferation of servers
	- Underutilized assets
	- Proliferation of software licenses
	- Proliferation of distributed control points
	- $\bullet$ Ineffective costing methodologies
- The Result
	- Massive complexity
	- Spiraling people costs
	- $\bullet$ Increased availability and downtime costs
	- $\bullet$ Increased security breach costs
	- Sub-optimal investment choices

#### **Virtualization and infrastructure mgt standards** are the only hope to intercept these trends !

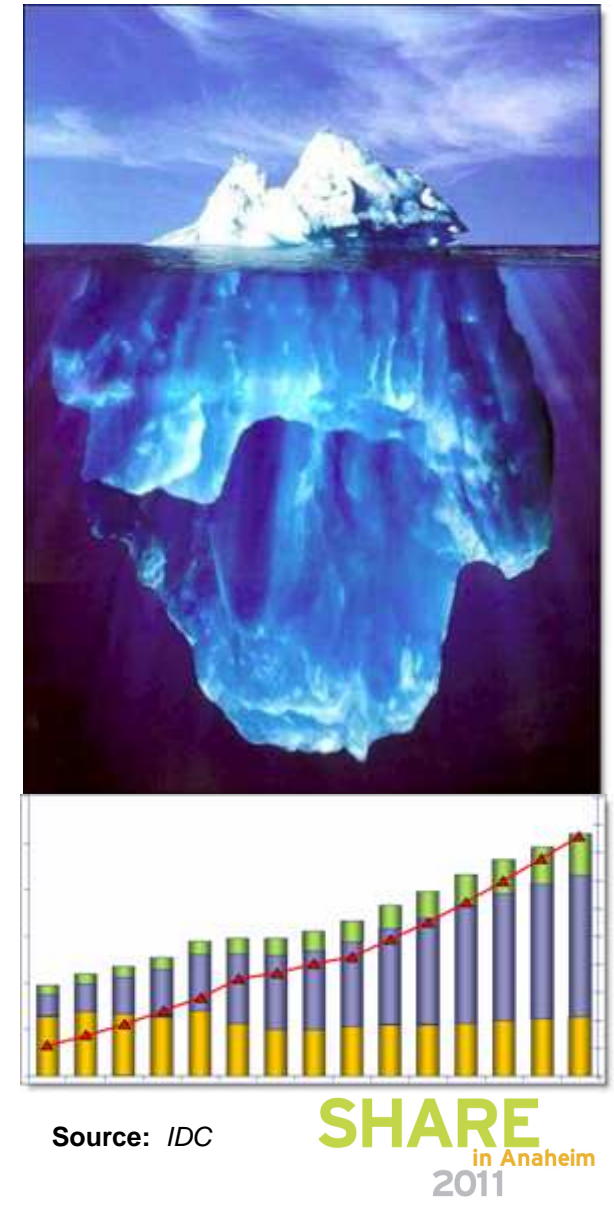

### **The RACE Mission…**

- Choosing the Right Server... •
	- For the right reasons…
	- •• Functional Requirements (1 $\mathrm{^{st}}$  and foremost)...
	- • Where does the software run
		- etc.
	- • Non-Functional Requirements…
		- Cost and Value
		- Resilience
		- Skills
		- etc.

•

- By any other name ...
	- IT Optimization
	- Business Justification
	- Total Cost of Ownership / Total Cost of Computing
	- **"Fit for Purpose"**

## **RACE**

 **R**ight-fitting **A**pplications into **C**onsolidated**E**nvironments

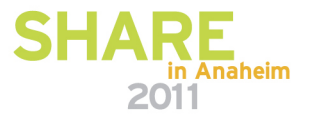

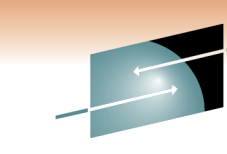

#### **Server Choices and Cost/Value Optimization Points**Connections · Results

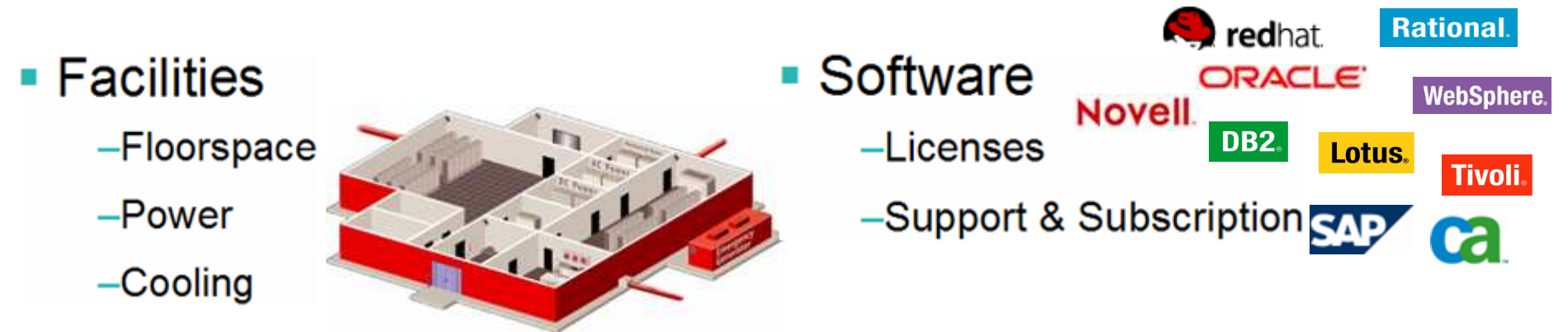

 $\blacksquare$  Hardware -Servers -Storage  $-$ Networks -Switches & Routers

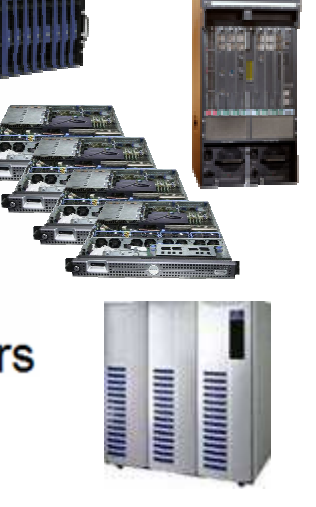

- Administration
	- -Data Centers
	- $-Servers$
	- -Software
	- -Applications
	- –Data

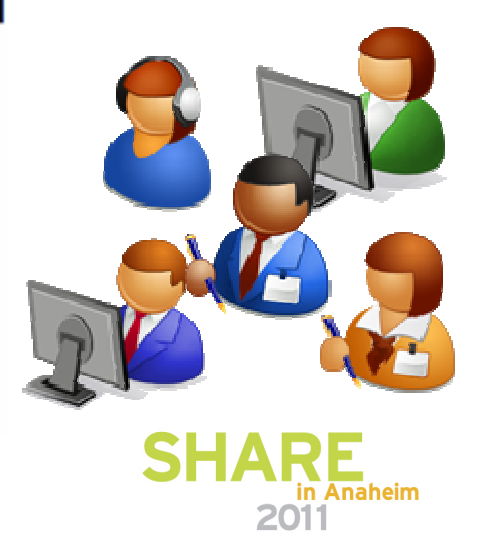

R E

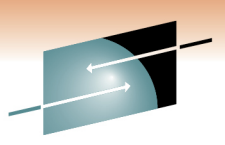

### **Server Virtualization in a Nutshell (part 1)**

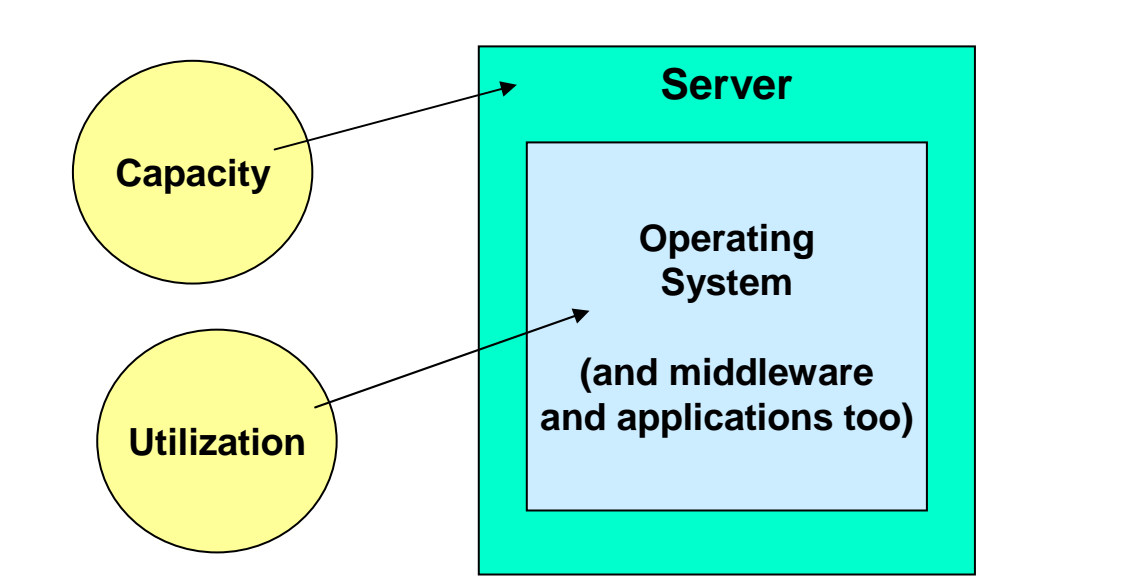

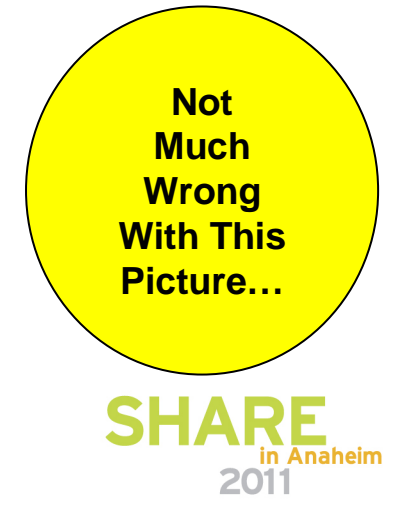

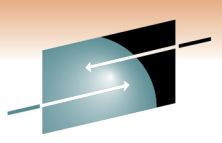

Technology · Connections · Results

R E

### **Server Virtualization in a Nutshell (part 2)**

**ServerOperating System"Green"vs. "Gray"= "Whitespace"What About Now?Capacity All the Capacity Capacity All the Contract of Contract of Contract of Contract of Contract of Contract of Contract of Contract of Contract of Contract of Contract of Contract of Contract of Contract of Cont Utilization**

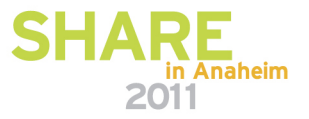

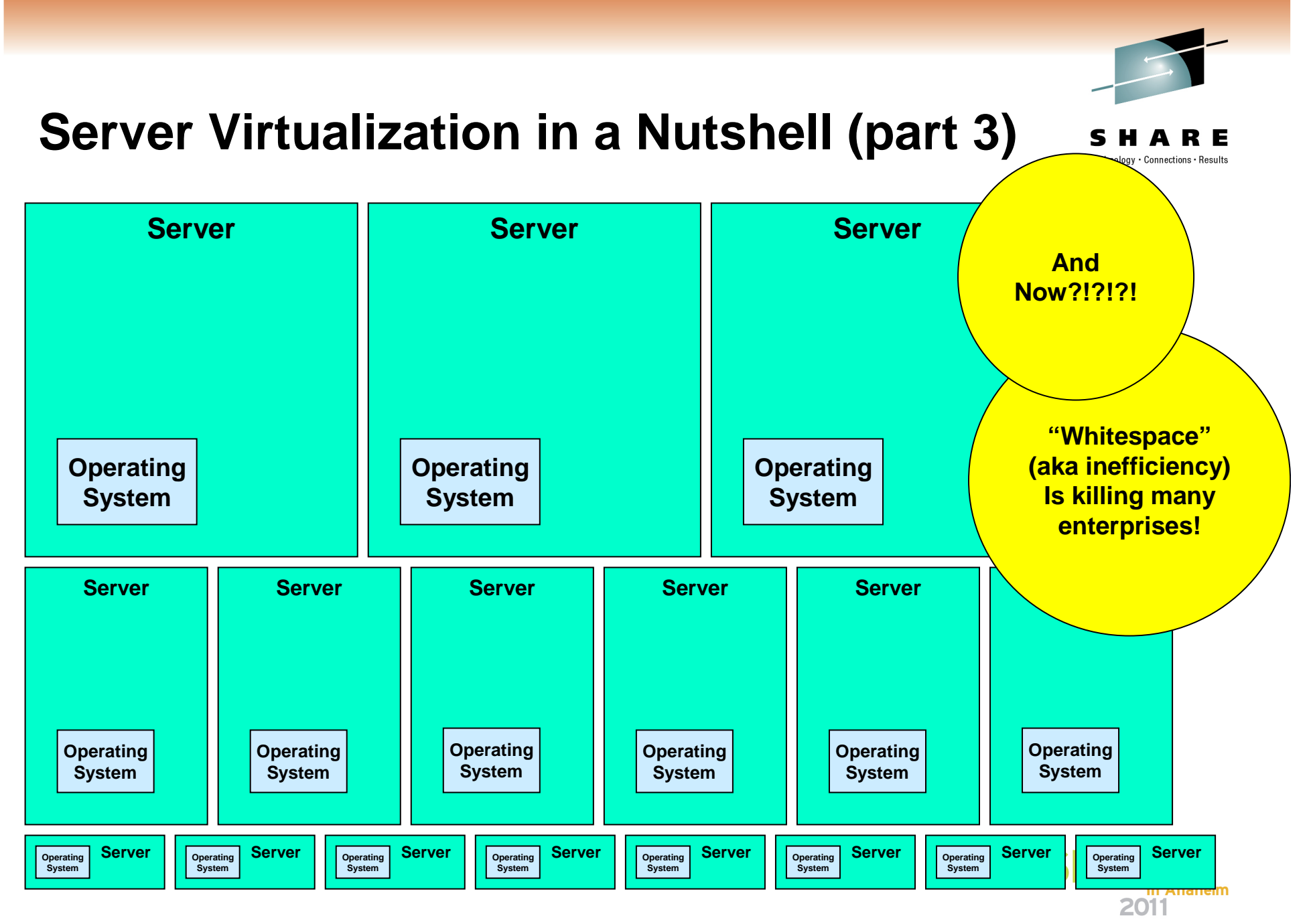

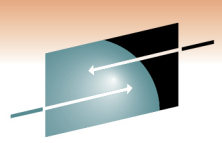

Technology -

E

Connections - Result

### **Server Virtualization in a Nutshell (part 4)**

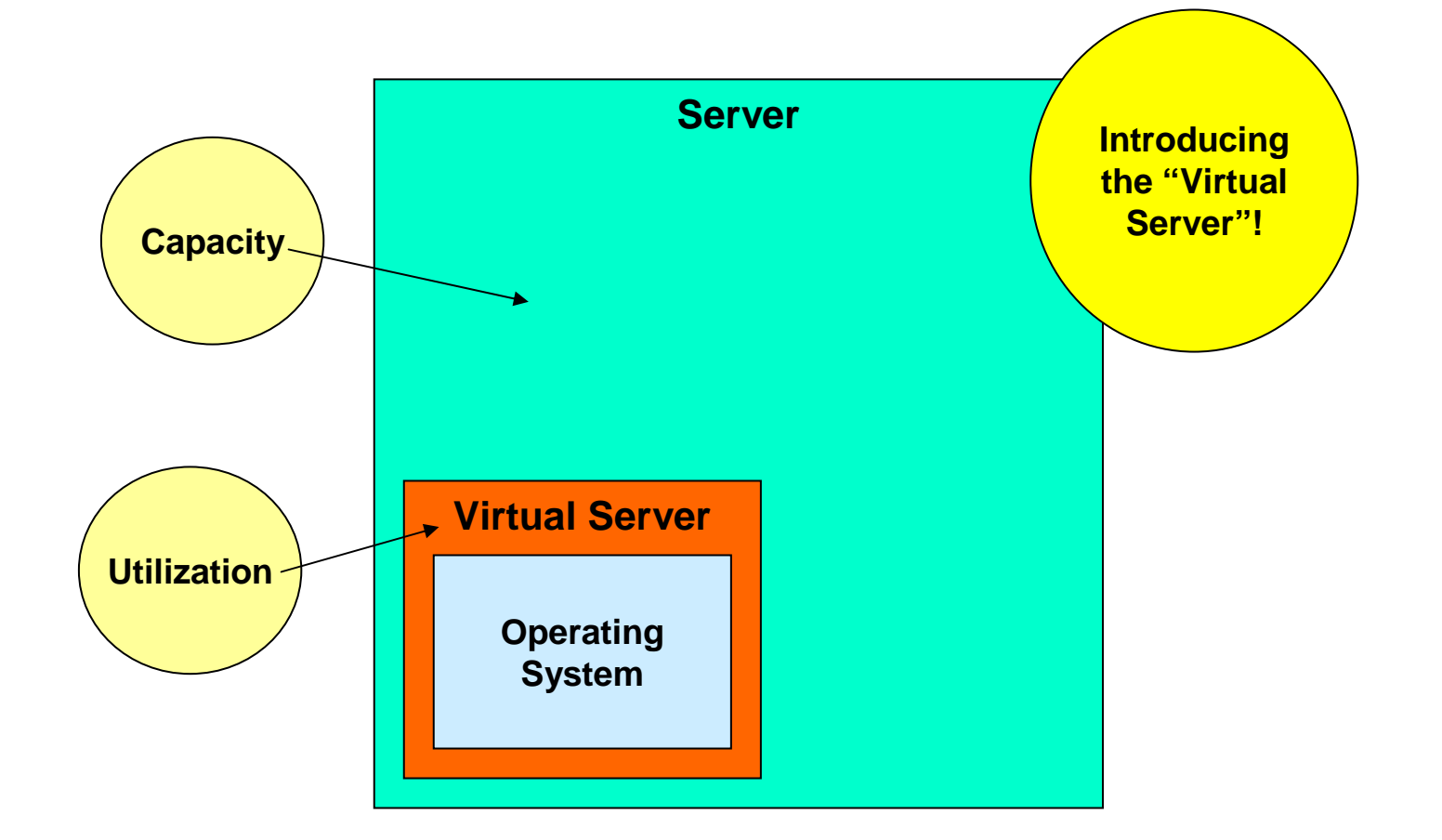

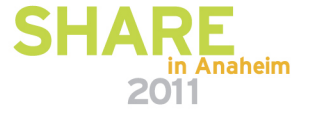

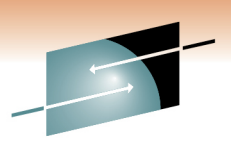

Technology · Connections · Results

E

### **Server Virtualization in a Nutshell (part 5)**

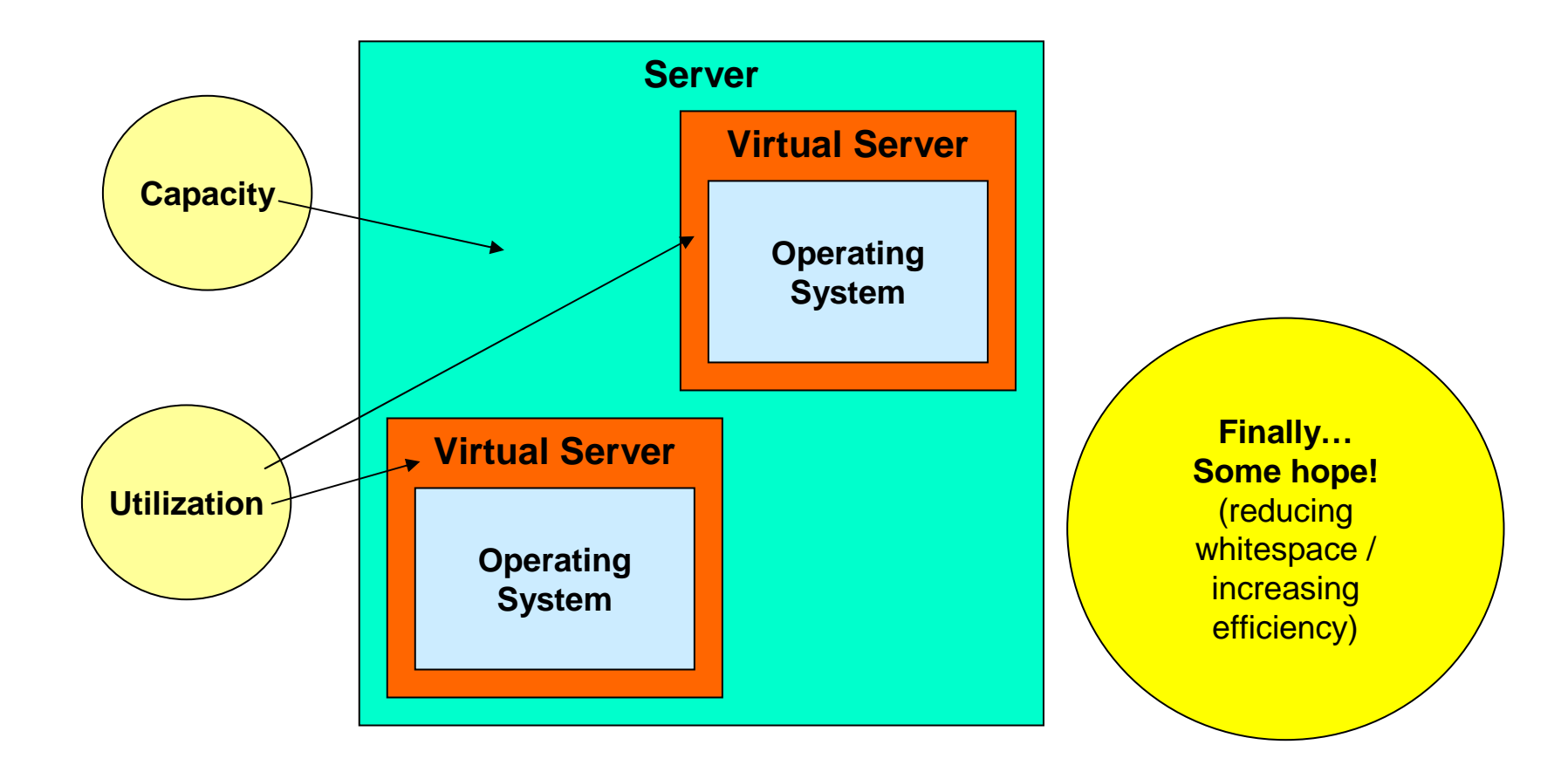

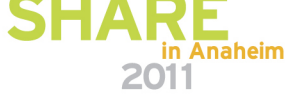

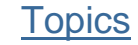

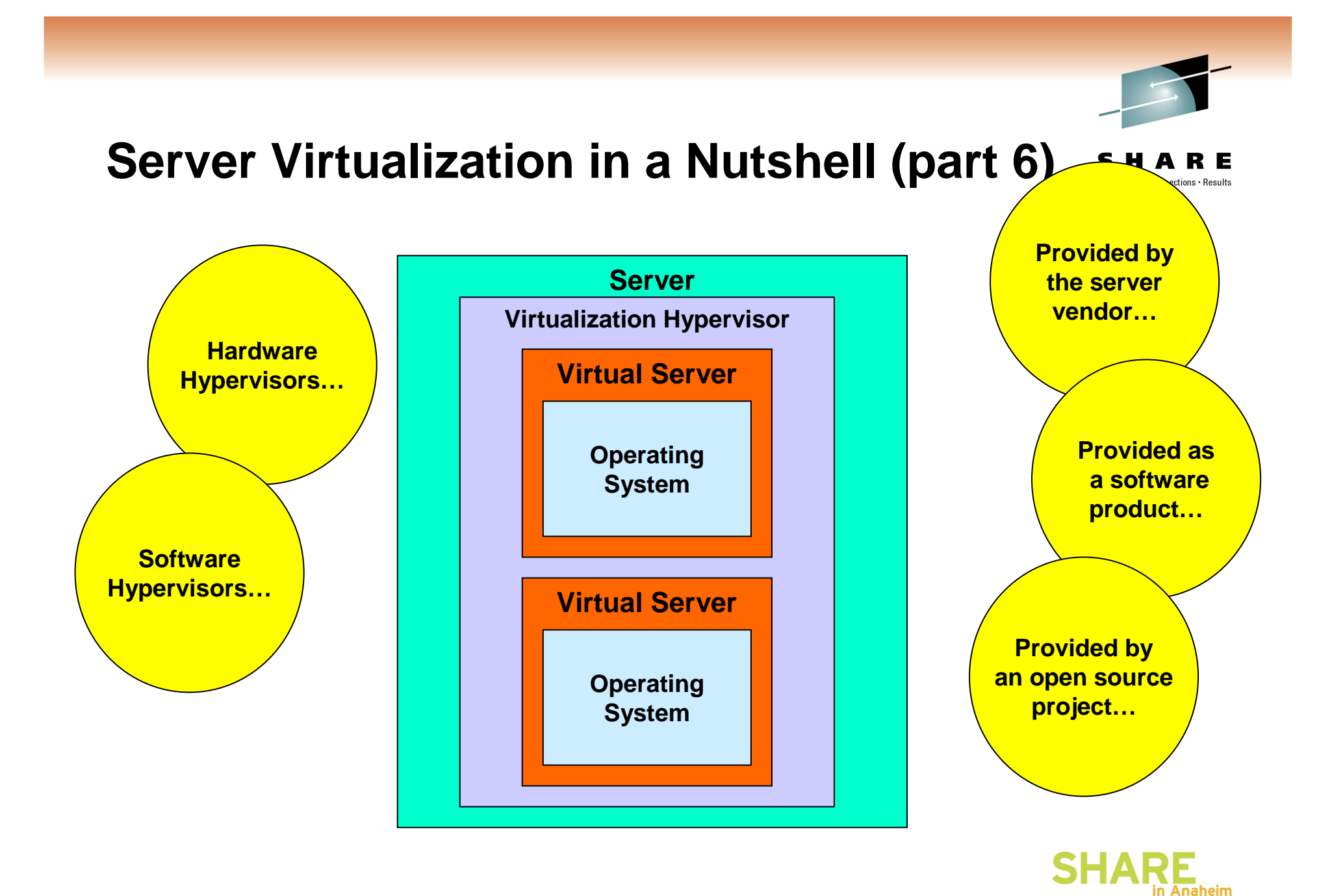

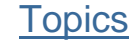

2011

### **Server Virtualization in a Nutshell (part 7)**

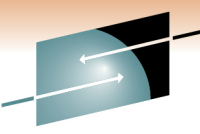

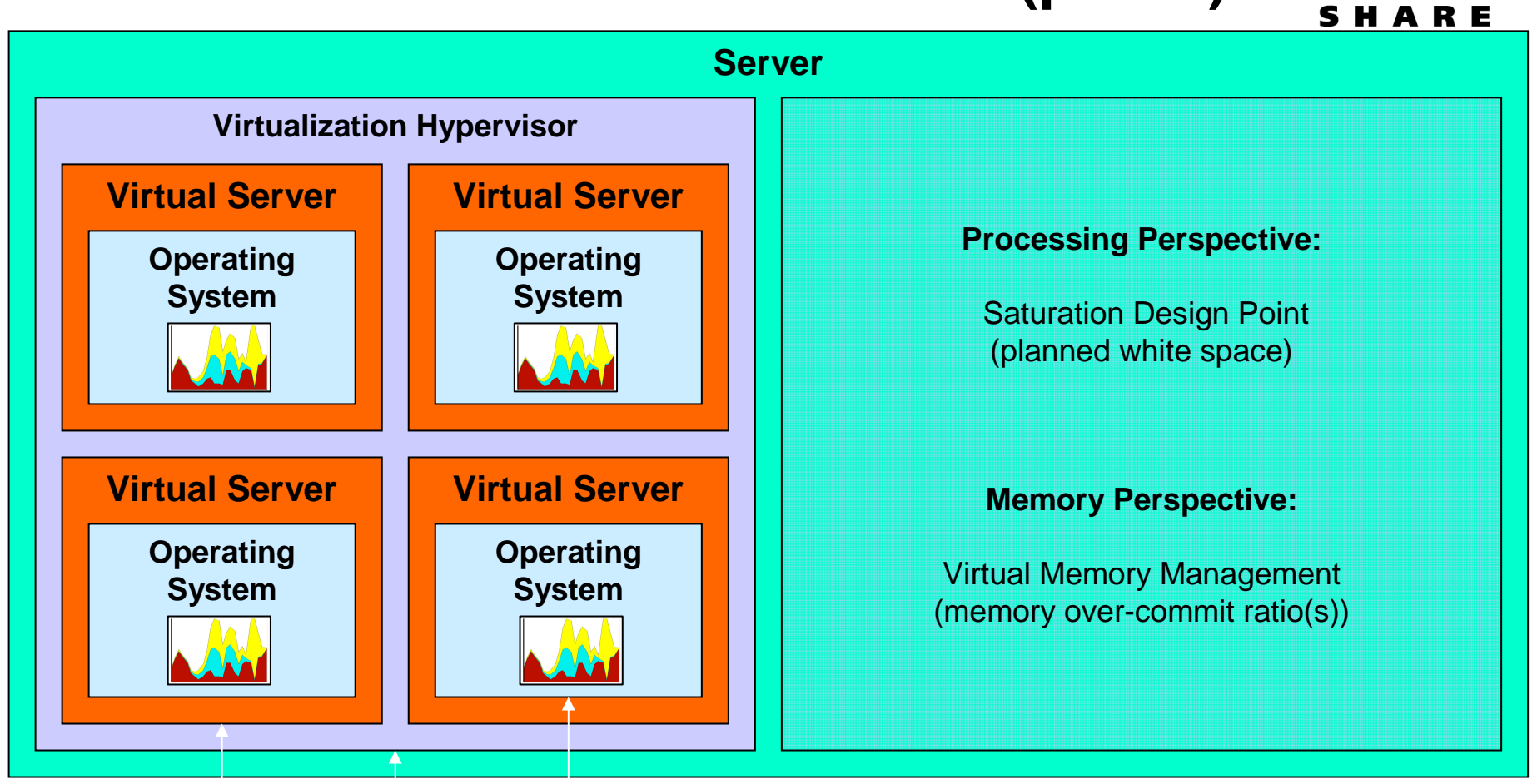

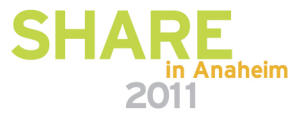

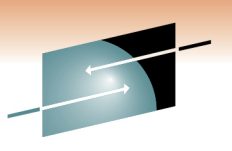

### **Server Virtualization … the Big Promise**

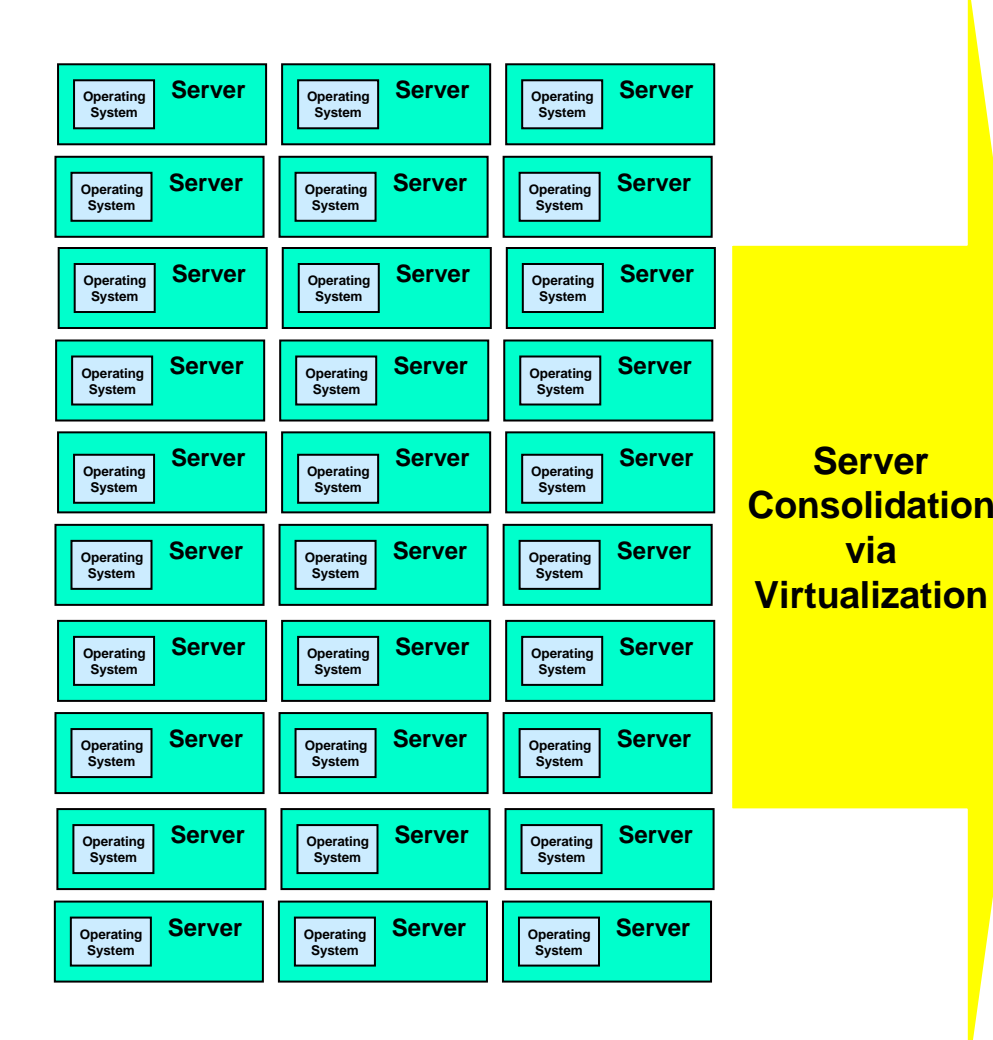

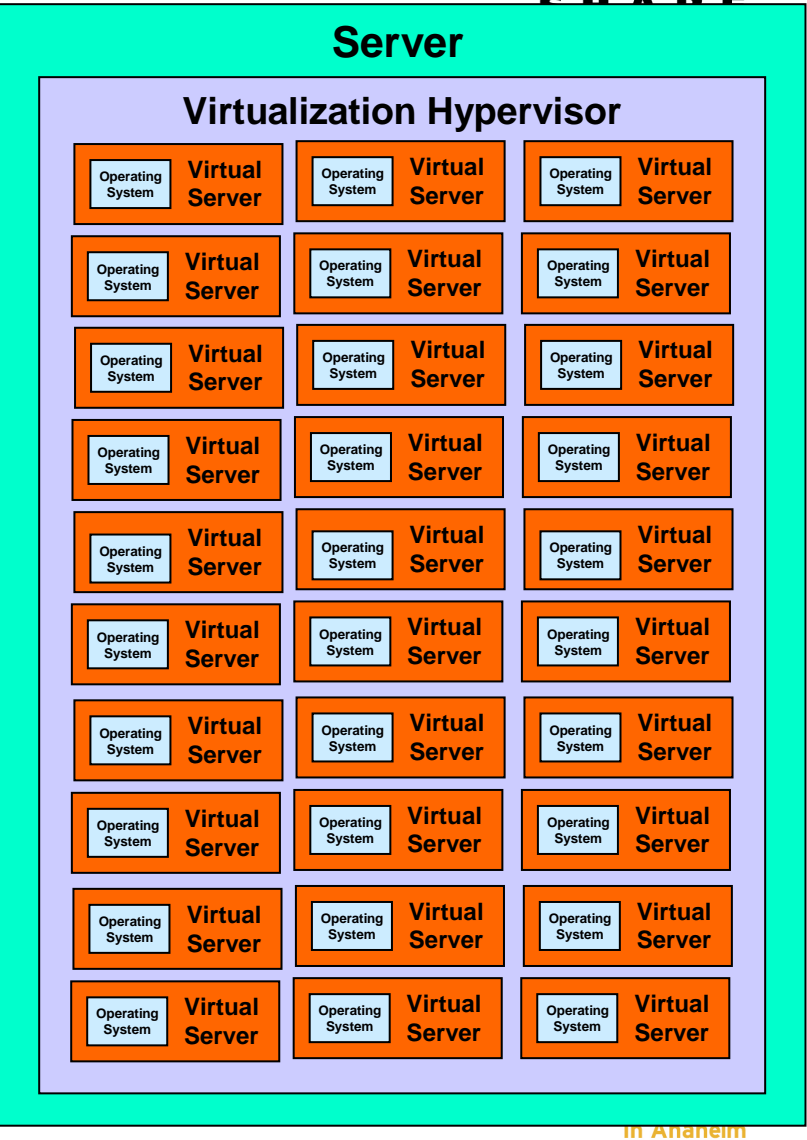

2011

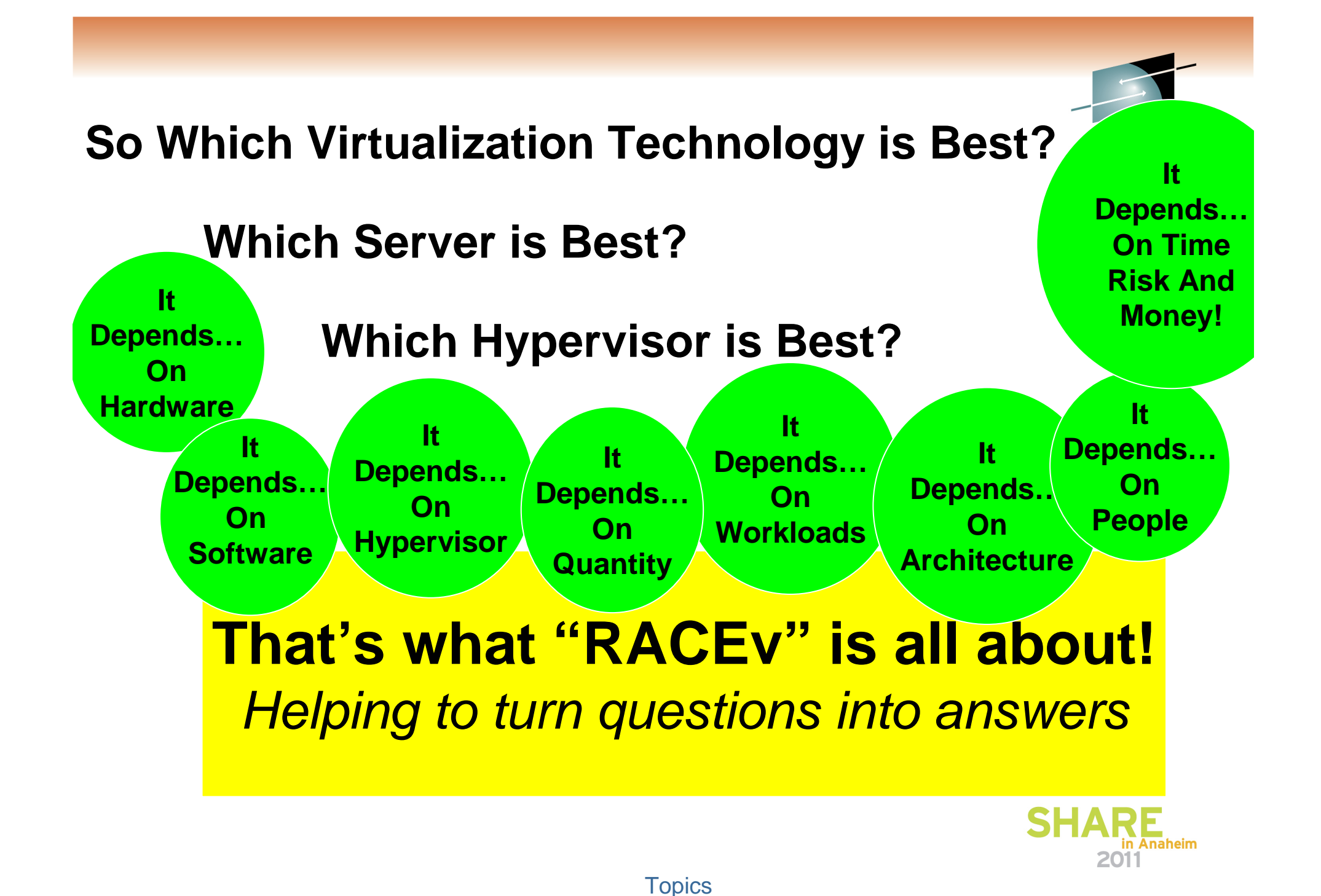

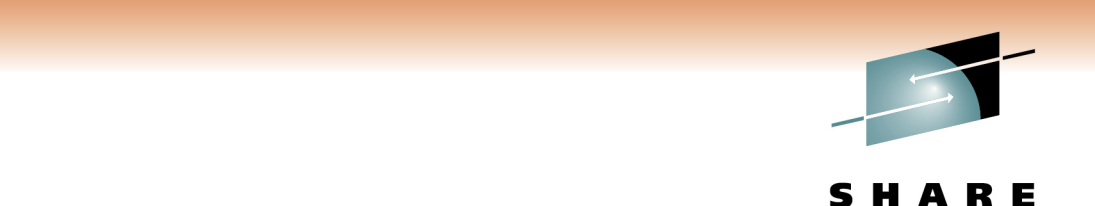

#### **RACEv Analysis Methodology in a Nutshell**Technology · Connections · Results

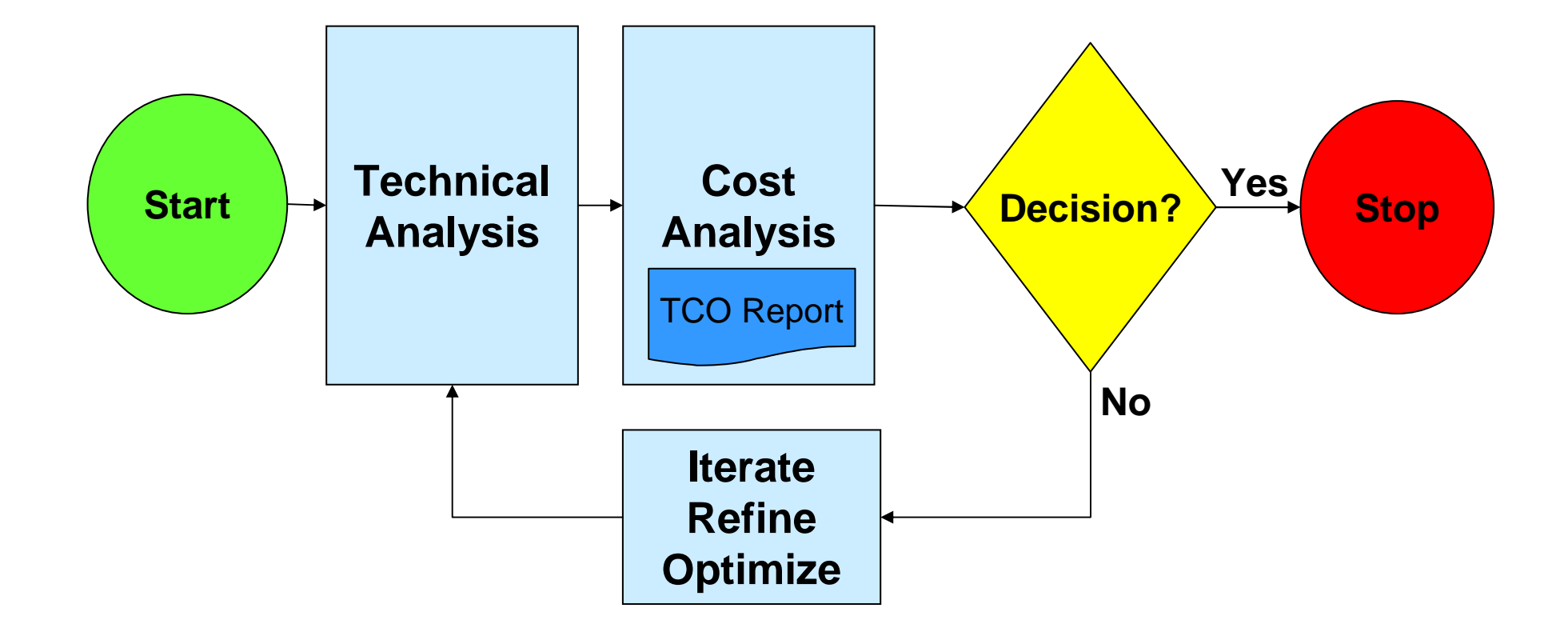

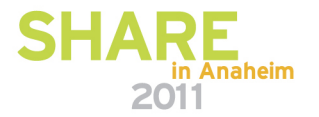

### **RACEv Analysis Integration PointsEXAMPLE**

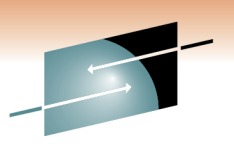

Technology · Connections · Results

R E

**1st PassRACE<sub>v</sub>** e.g. Linux **Application Assessment Time and Effort**

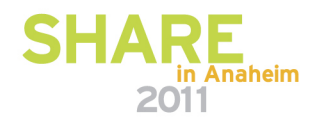

### **RACEv Analysis Integration PointsEXAMPLE**

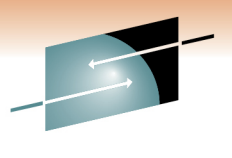

E Technology · Connections · Results

in Anaheim

2011

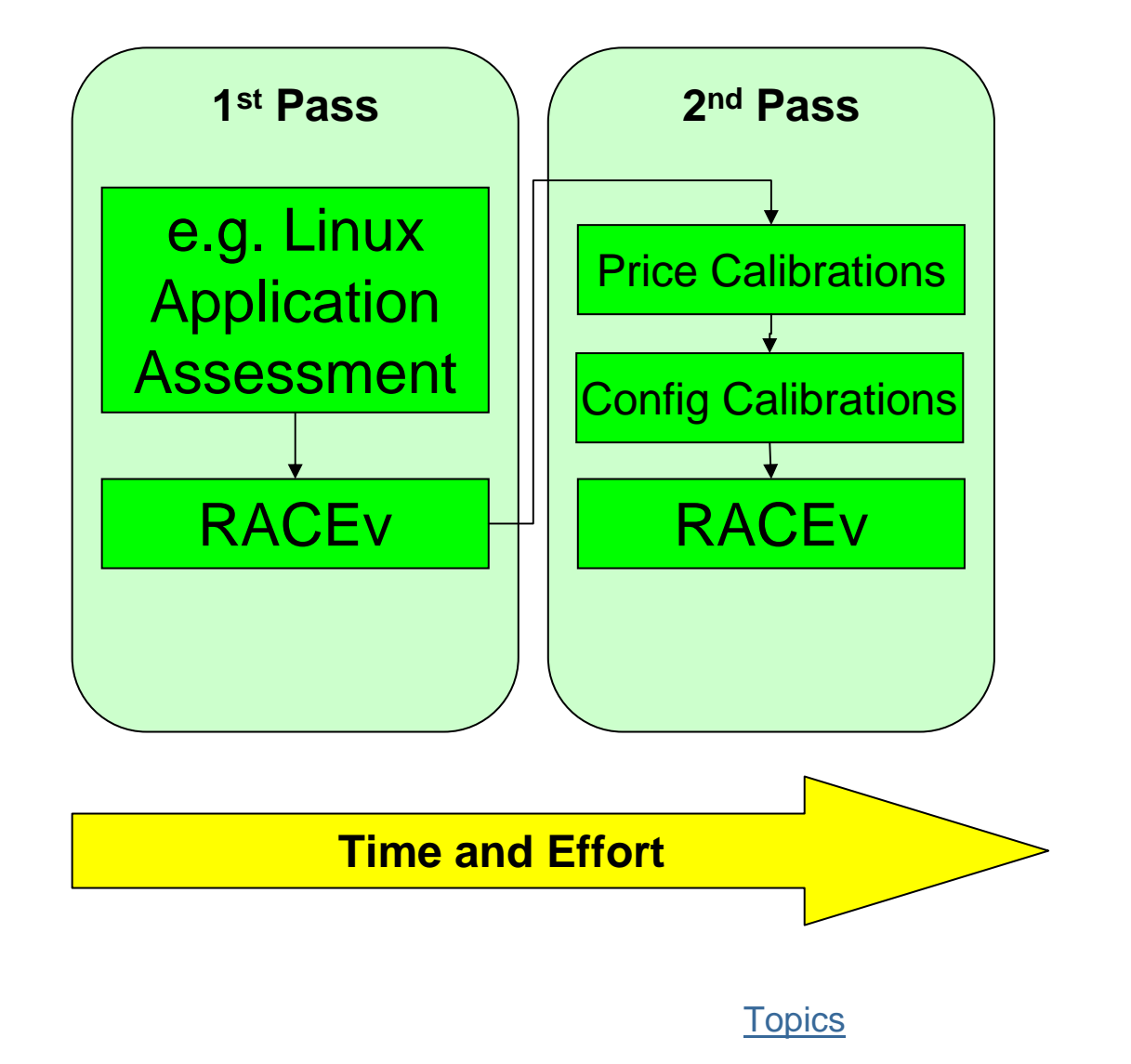

#### **RACEv Analysis Integration PointsEXAMPLE**

Е Technology . Connections . Results

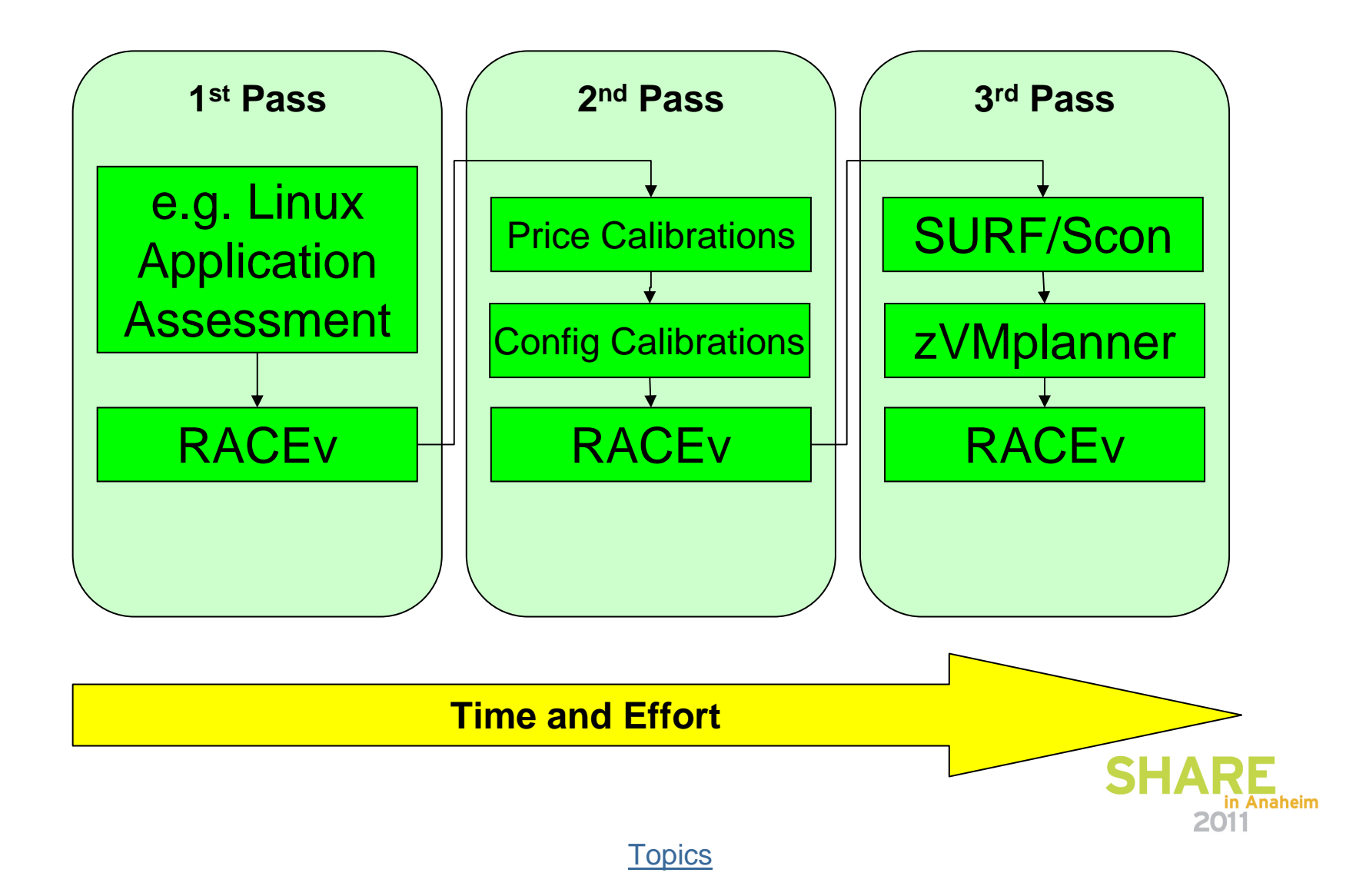

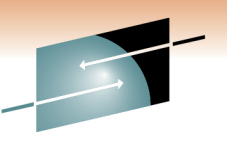

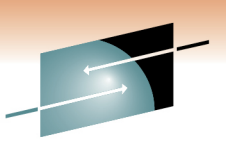

### **RACEv Technical Analysis Categories**

- 1.Virtualization Target Configuration Analysis
- 2.Processing Constraint Analysis
- 3.Memory Constraint Analysis
- 4.Hypervisor Constraint Analysis
- 5.I/O Configuration and Connectivity Analysis
- 6.Enterprise Backbone Bandwidth Analysis
- 7.Software Analysis
- 8.Hypervisor Software Analysis
- 9.Datacenter Analysis
- 10. Systems Administration Analysis
- 11. Engineering and Migration Analysis \*
- 12. Datacenter Facilities Analysis \*

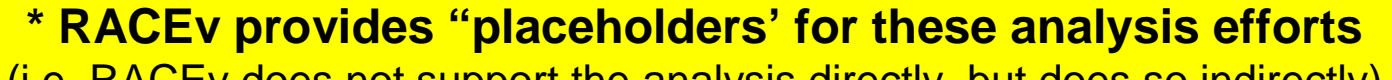

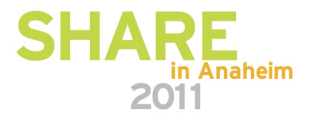

(i.e. RACEv does not support the analysis directly, but does so indirectly)

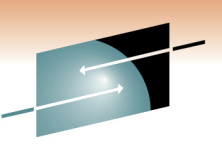

### **RACEv Cost Analysis Categories**

- 1. Power
- 2. Floorspace
- 3. Facilities \*
- 4. Migration \*
- 5. Engineering \*
- 6. Server Acquisition
- 7. Server Maintenance
- 8. Connectivity Acquisition
- 9. Connectivity Maintenance
- 10.Disk Acquisition
- 11.Disk Maintenance
- 12.Software Licenses
- 13.Software Maintenance
- 14.Network Bandwidth
- 15.Systems Administration
- 16.Disaster Recovery Equipment Acquisition
- 17.Disaster Recovery Equipment Operation
- 18.Cost of Downtime
- 19.Cost of "Solution Editions"

**\* RACEv provides "placeholder-inputs' for these cost category inputs**(i.e. RACEv does not generate values for these categories)

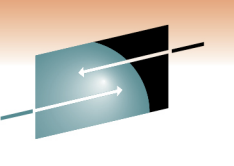

## **Initiating a RACEv Engagement**

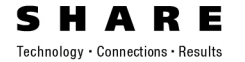

- • To begin a RACEv analysis (or to learn more about RACEv's applicability in your situation)…
	- • Contact your IBM technical support specialist or sales specialist or Techline
		- …and (as req'd) have them contact a RACEv core team consultant (below)
		- …or engage Techline
			- http://w3-03.ibm.com/support/techline/na/dasmt\_sysz.html
		- …if you are a business partner, contact PARTNERWORLD
			- available to distributors and Dynamic Infrastructure Specialty or Specialty Elite partners
	- Paul Augustyniak ... <u>paugusty@us.ibm.com</u> (East)<br>• Bob Vik , revik@us.ibm.com (East)
	- Bob Vik … <u>revik@us.ibm.com</u> (East)<br>• Monte Bauman mbauman@us.ibm
	- $\bullet$ • Monte Bauman … <u>mbauman@us.ibm.com</u> (East)<br>• Scott Lundell solundell@us.ibm.com (West)
	- Scott Lundell … <u>solundell@us.ibm.com</u> (West)<br>• Eduardo Oliveira\_eduardoc@us.ibm.com *(*Techlir
	- Eduardo Oliveira <u>eduardoc@us.ibm.com</u> (Techline)

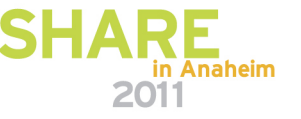

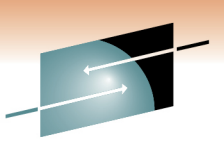

# End of Section SHARE

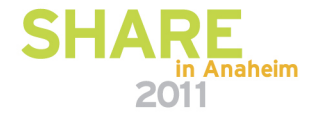

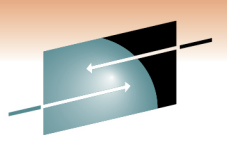

Technology · Connections · Results

RЕ

## **The RACEv Modeling Methodology**

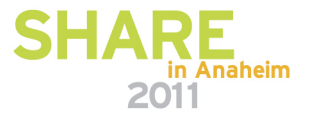

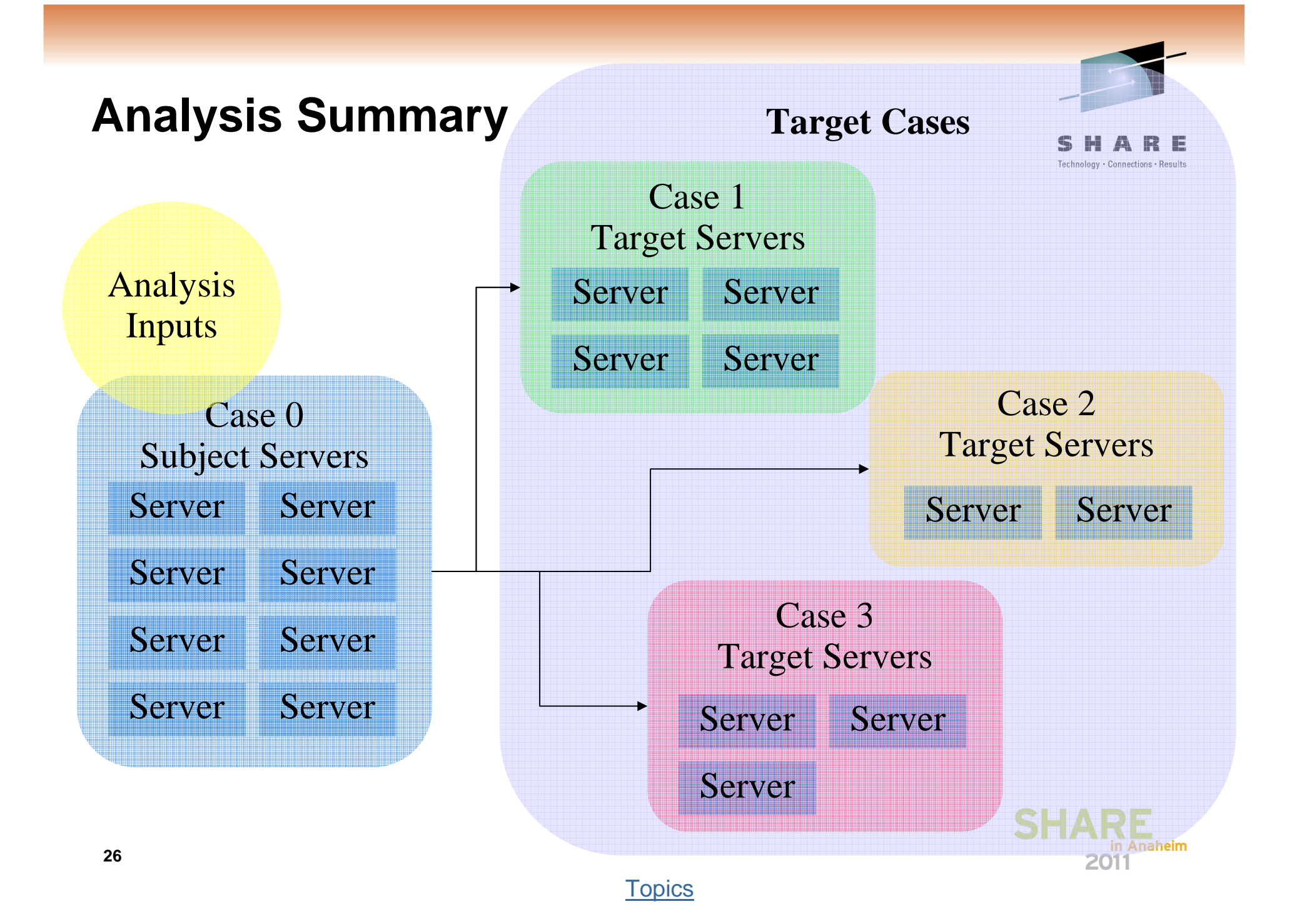

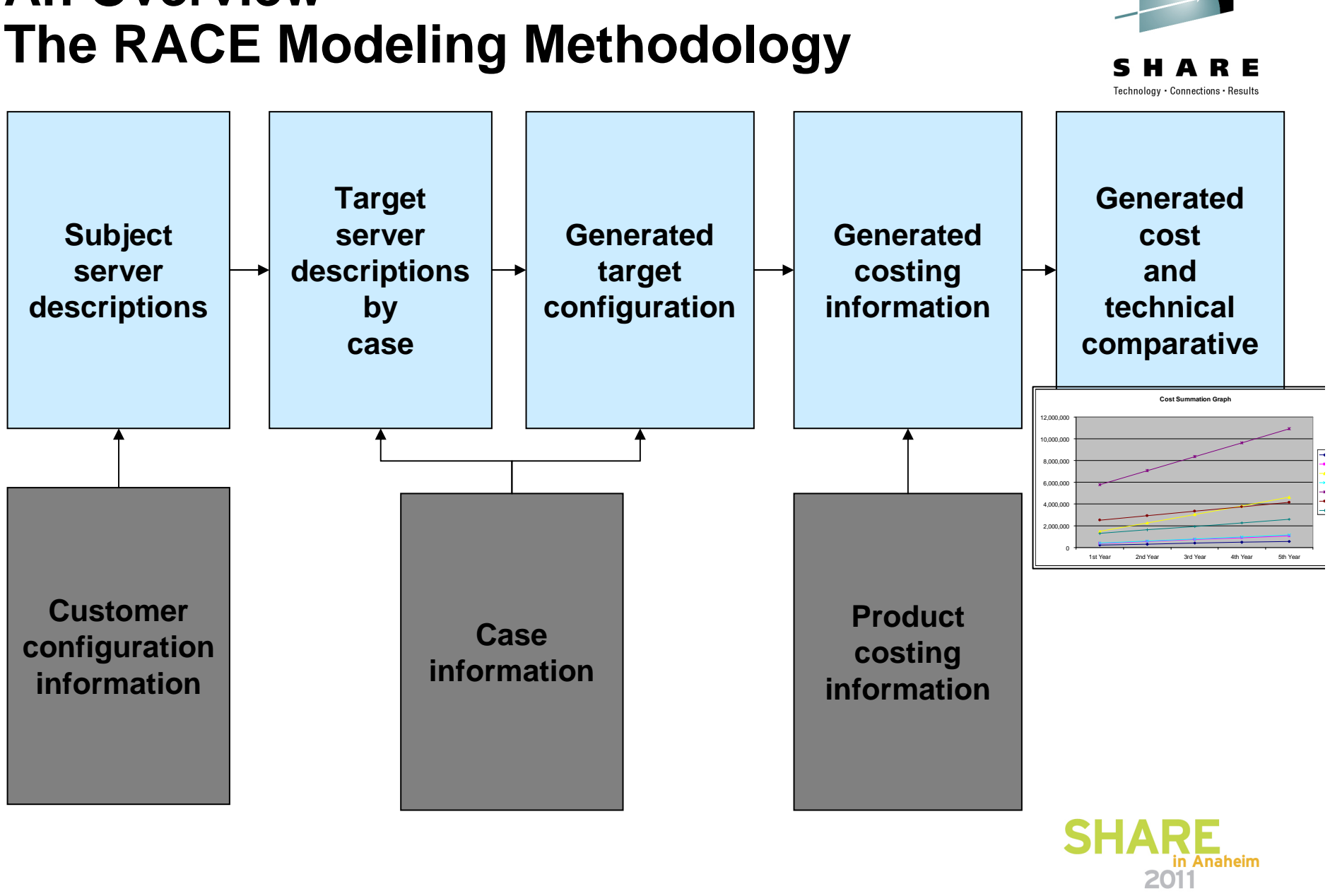

# **An Overview**

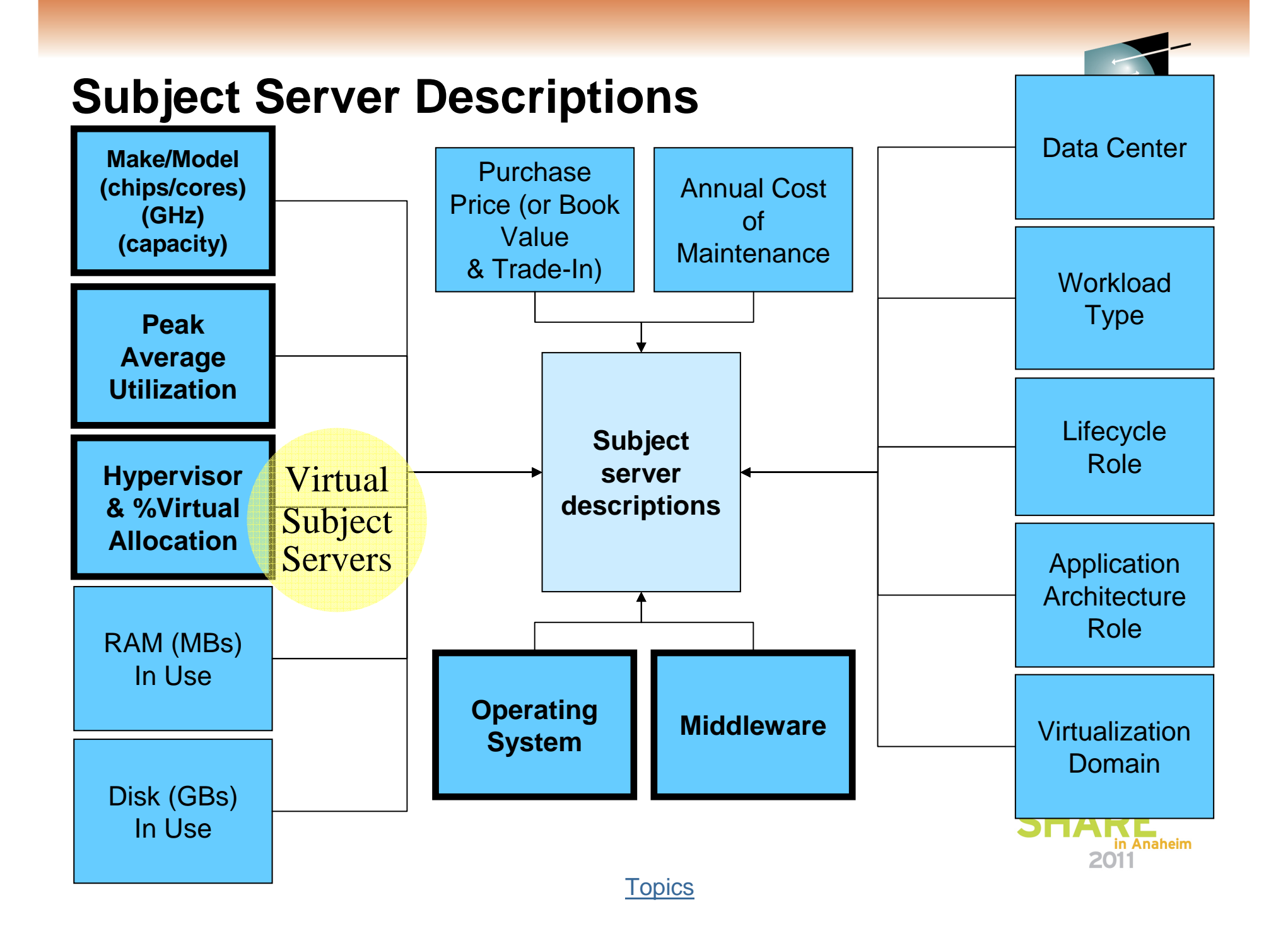

### **Server Data Used by RACEv**

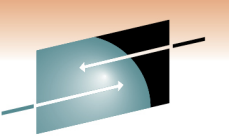

 **All Subject and Target servers (except for z) are described in a 3rd-party provided distributed-server data-table**

**Used for Software Licensing &**

**Costing Calculations**

- **Vendor** e.g. "IBM"
- •**Server Name** and Config Info – unique key
- •**Family** – e.g. "System p" or "Proliant"
- •**Model** – e.g. "p570" or "DL585"
- •**Processor** – e.g. "Xeon X7350 Quad Core 2.93GHz"
- •**Chips** – number of chips in config – e.g. "4"
- •**Cores** – number of cores in config – e.g. "8"
- •**Capacity Rating**
- **Height** millimeters of height
- •**Width** – millimeters of width
- $\bullet$ **Depth** – millimeters of depth
- **Used for**  $\bullet$  **Watts** – steady state power consumption (vs nameplate)
	- **"Green" Analysis**

**Provided by independent company (non-IBM affiliated) … 18K+ entries in table, all major vendors represented, all x86 & all RISC**

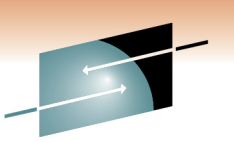

## **Customer Configuration Information**

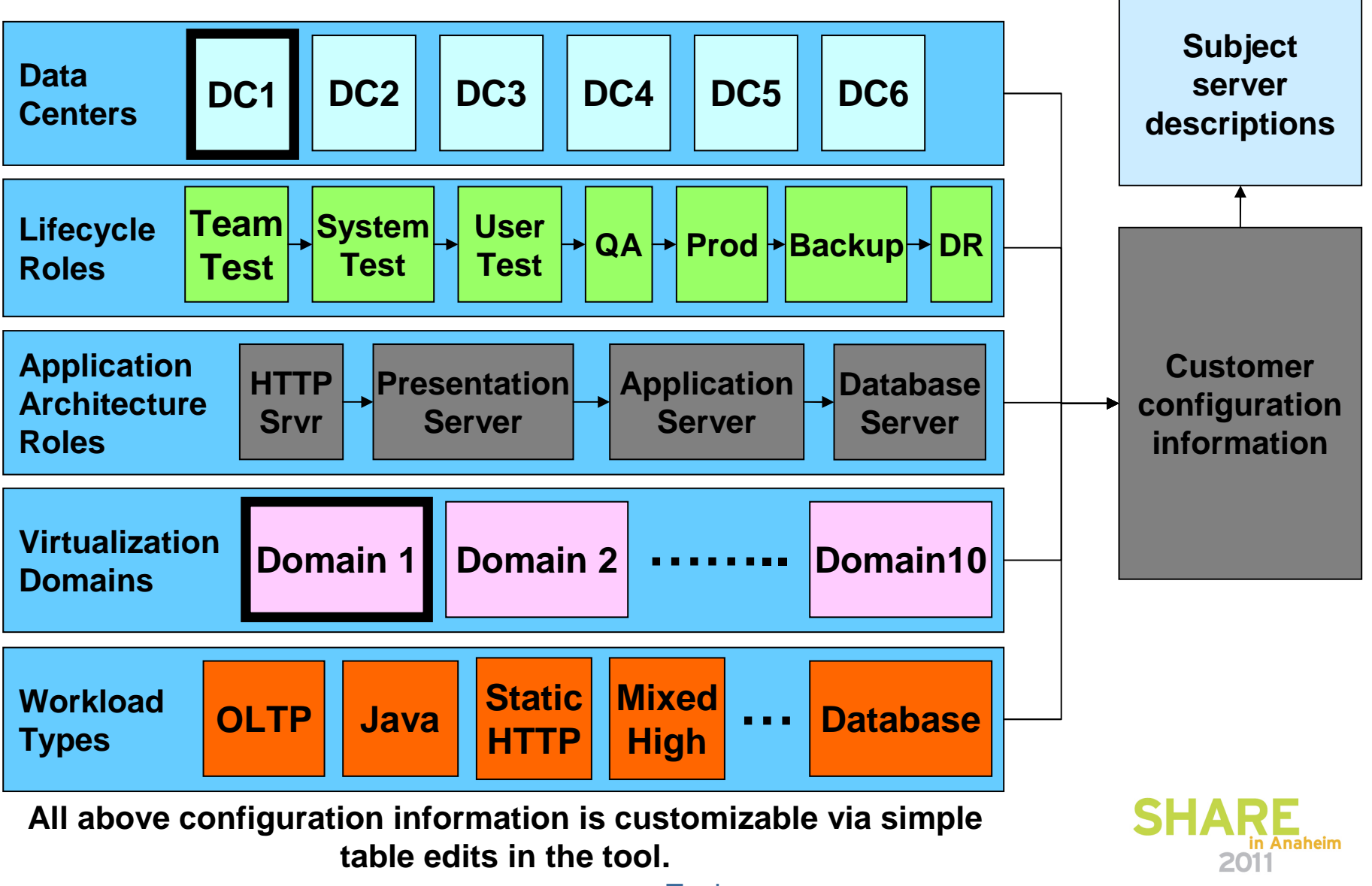

### **Subject Server to Target Server Mapping"Virtualization Domains"**

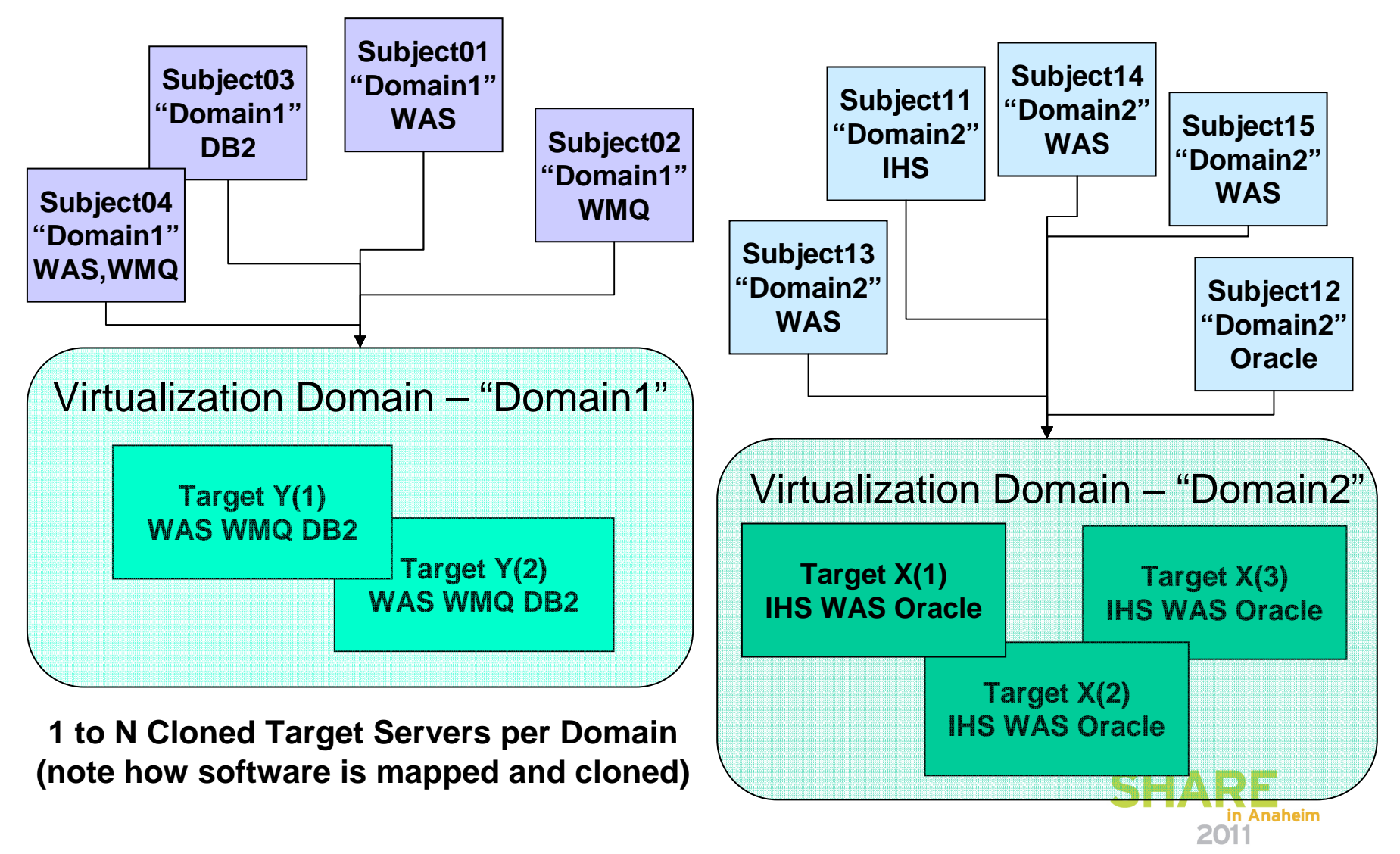

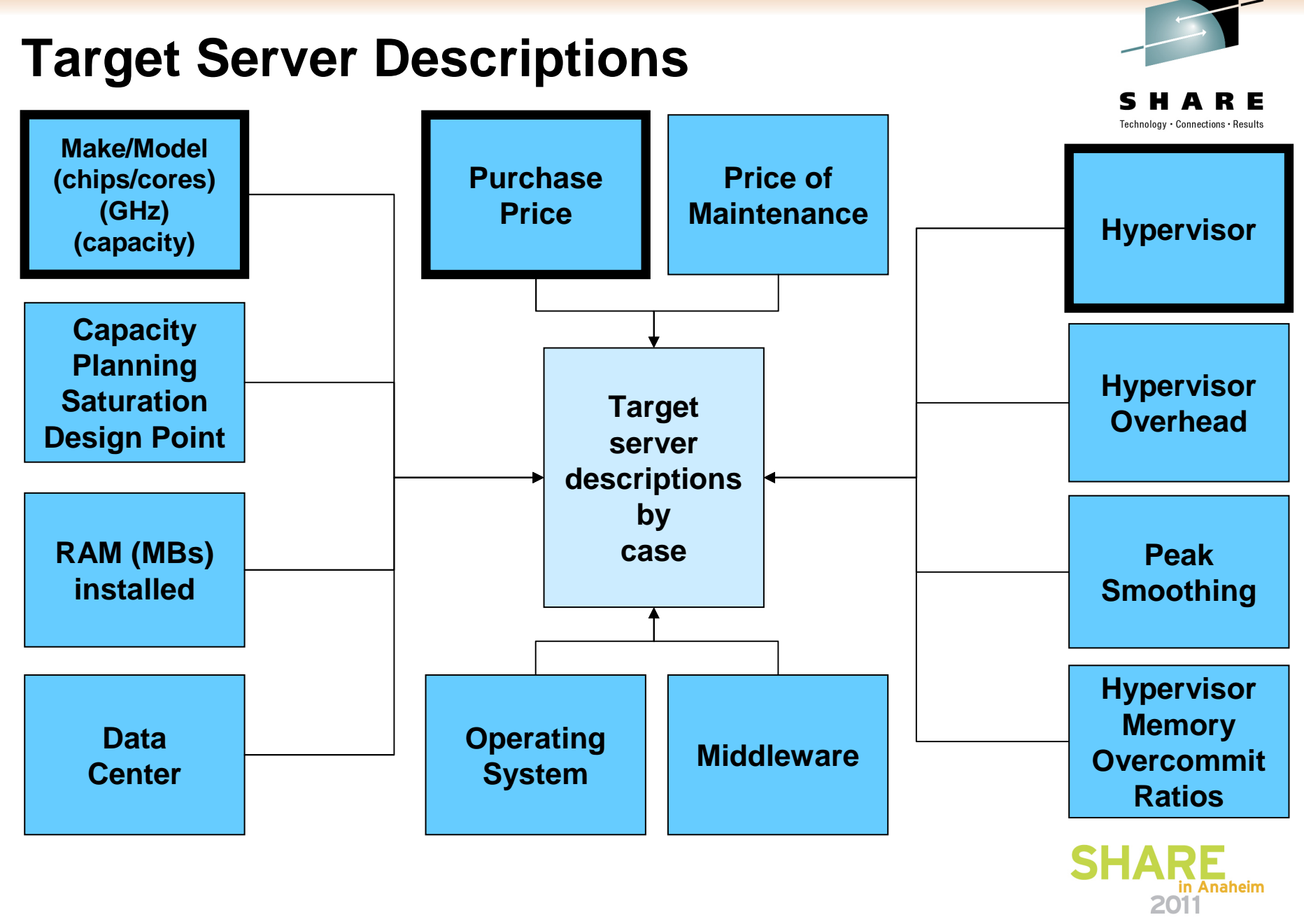

# **Target Server** Processing **Capacity Planning**

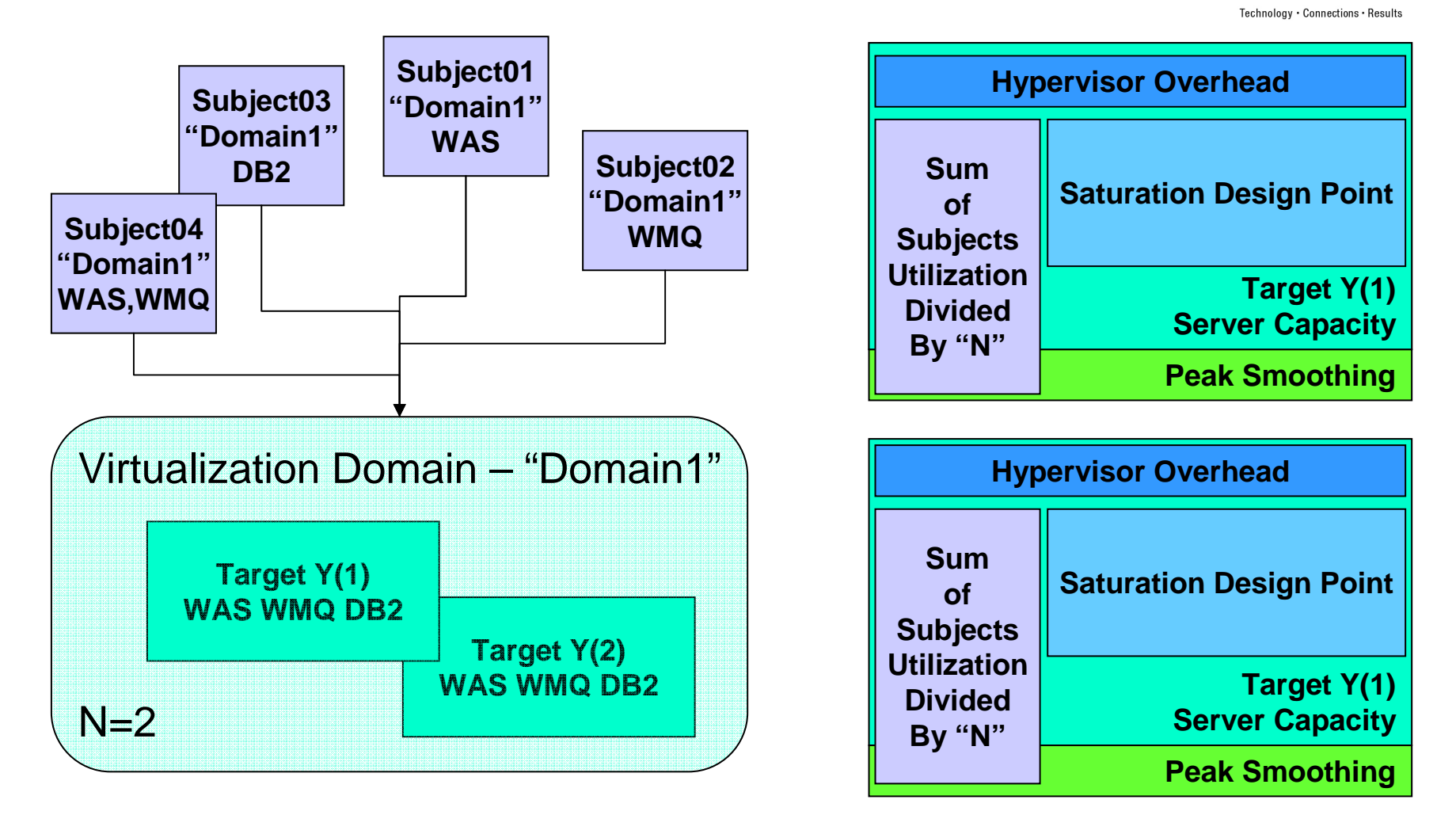

**Topics** 

**N = Number of Target Servers Determined to be Required per Capacity Planning**

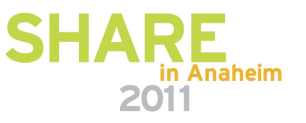

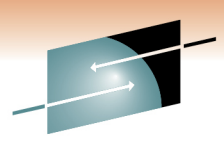

# **Target Server** Memory **Capacity Planning**

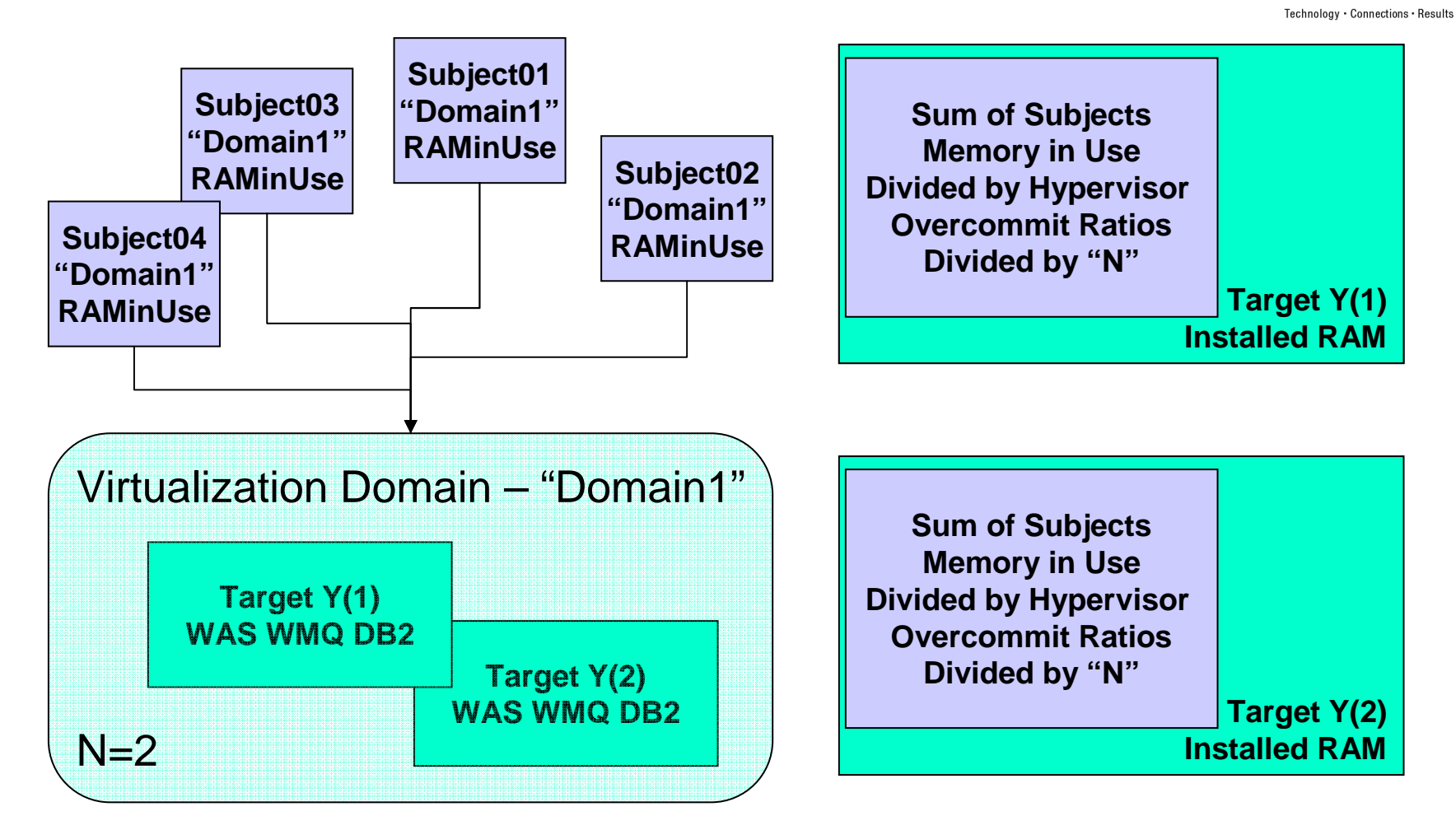

**N = Number of Target Servers Determined to be Required per Memory Capacity Planning**

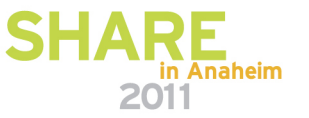

## **Target Server** Hypervisor **Capacity Planning**

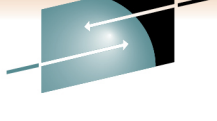

Technology · Connections

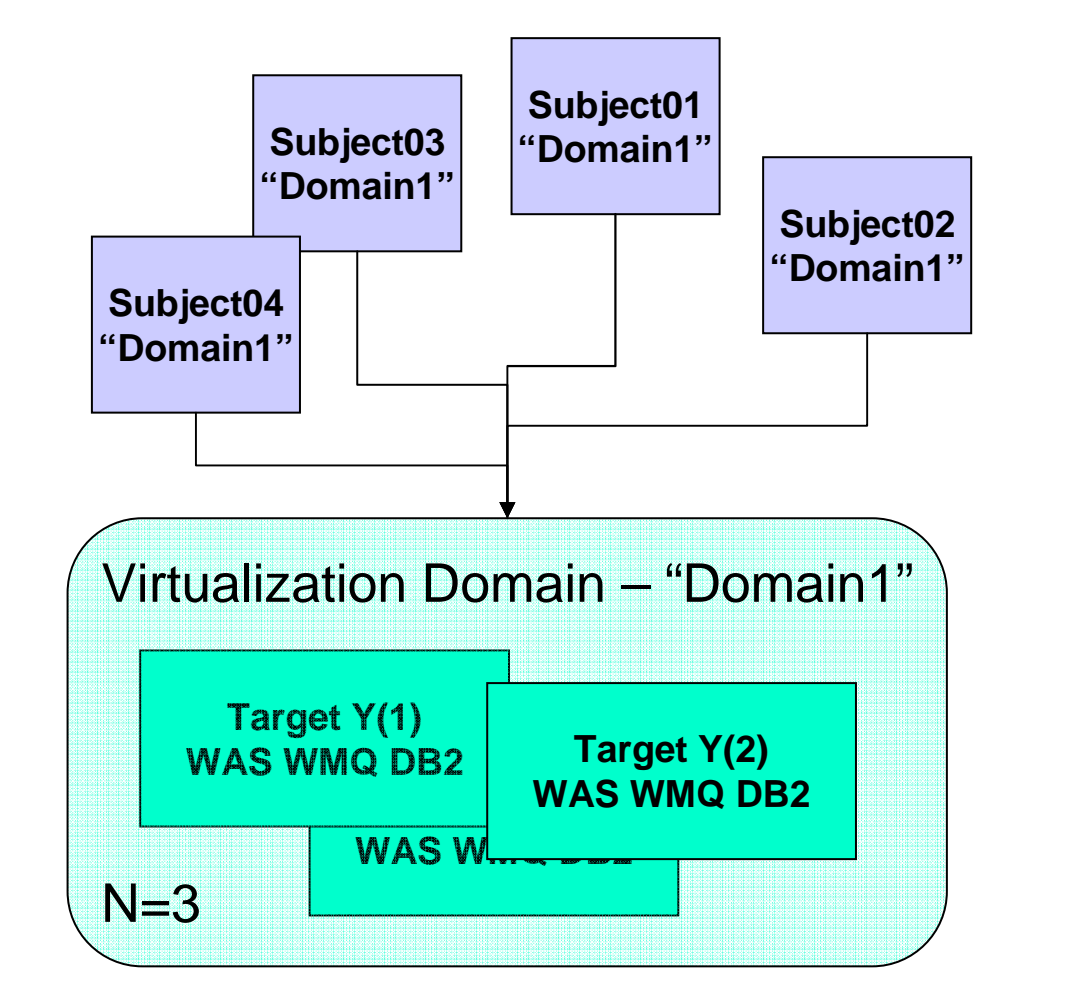

**Target Y(2) Hypervisor CharacteristicsTarget Y(1) Hypervisor CharacteristicsMax virtual machines per hypervisorMax virtual machines per coreMax memory per hypervisorMax cores per hypervisorMax virtual machines per hypervisorMax virtual machines per coreMax memory per hypervisorMax cores per hypervisor**

**N = Number of Target Servers Determined per Hypervisor Characteristics (Constraints)**

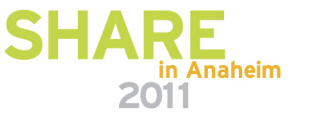

#### R E Technology · Connections · Results **Target Server CapacityProcessing Planning ConstraintsN=2MemoryTargetGenerated ConstraintsTarget Servertarget N=2 MemoryConfig configuration AnalysisHypervisor ConstraintsN=3Target Server HypervisorAnalysis**in Anaheim

### **Generated Target Configuration**

2011

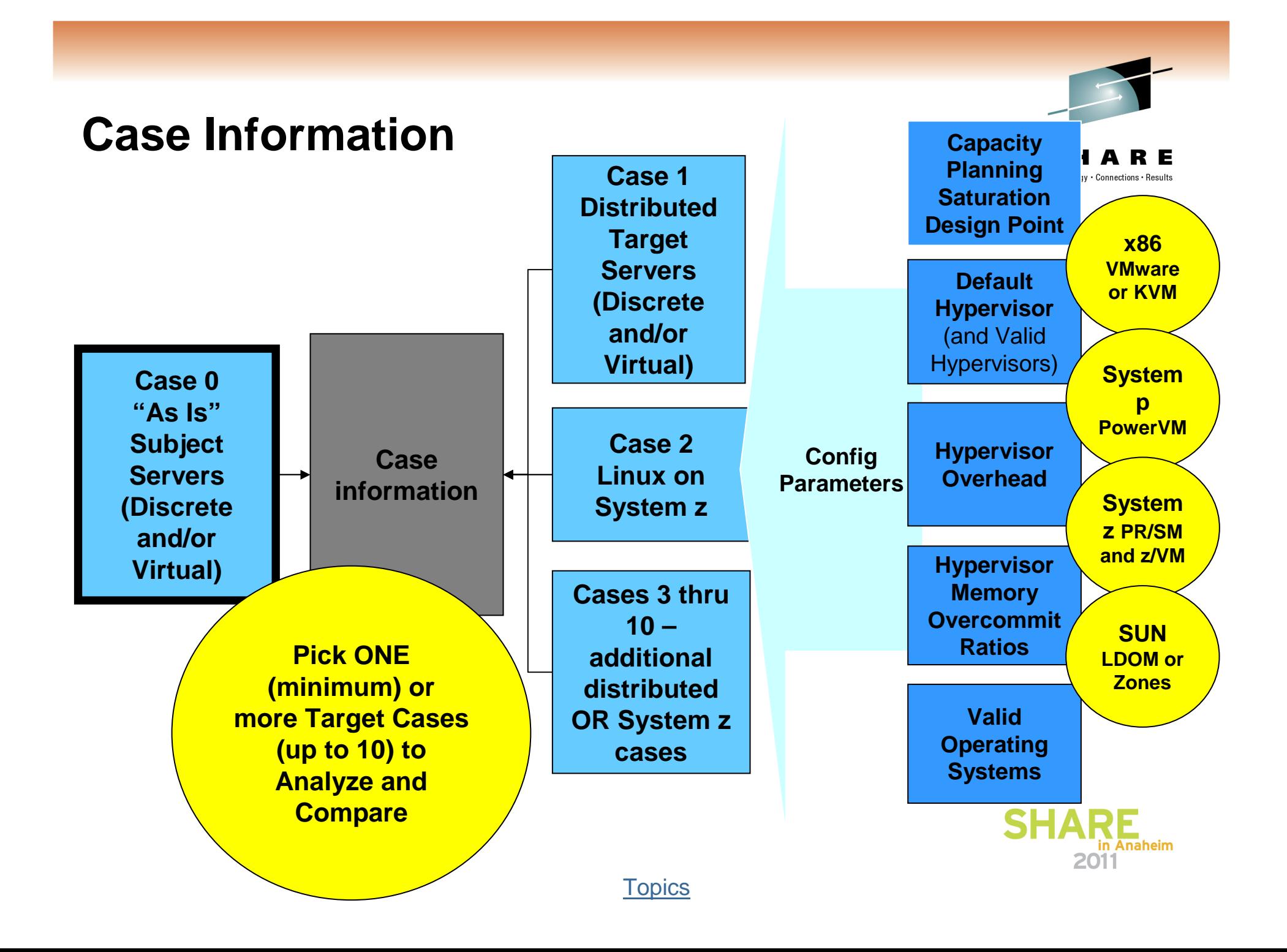

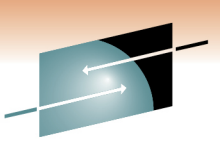

### **System z Cross-Server Capacity Mapping**

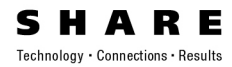

- Mainframes are designed a certain way …
- $\bullet$ Distributed servers are designed a certain way …
- When designs do not vary greatly, then a commonly derived and consistently applied capacity metric is valid in order to correlate servers from various makers.
	- (We get such a metric from our 3<sup>rd</sup> party server database provider)
- Mainframes and distributed server designs do vary greatly!
	- A different (and patented) technique to correlate capacities is required!

### **Workload Factors ... Applying Technical Understanding**

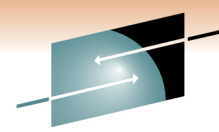

R E

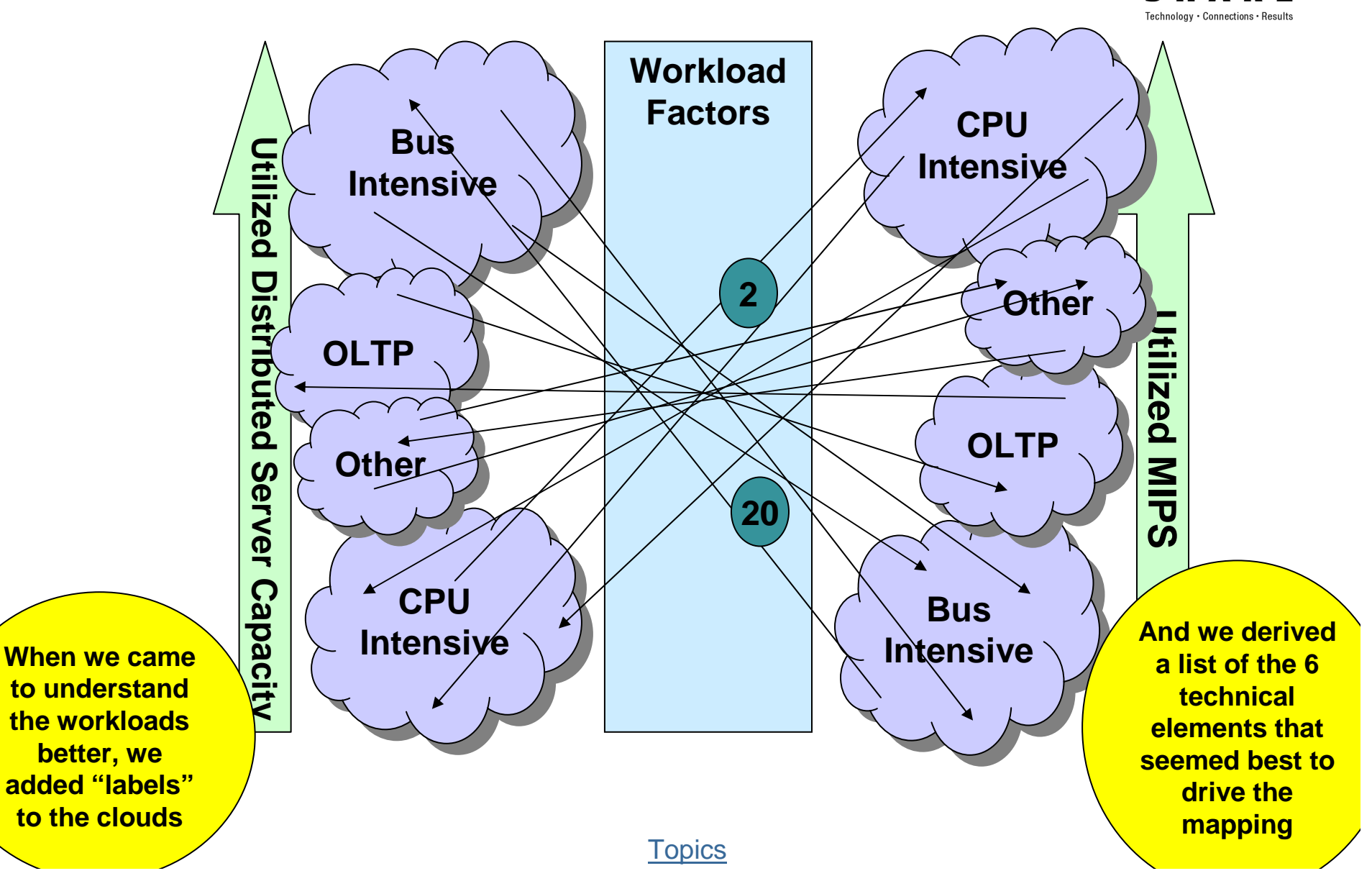

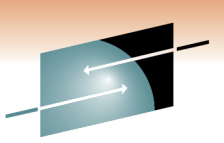

# End of Section SHARE

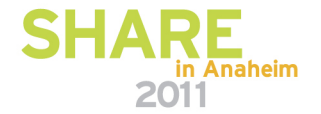

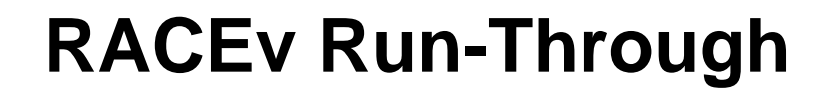

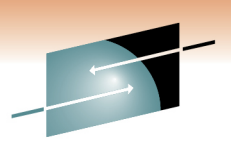

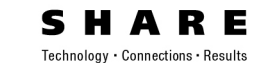

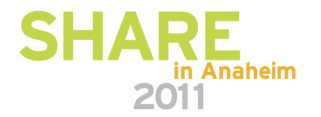

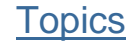

### **The RACEv Model in a Nutshell(process-view)**

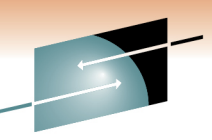

R E

in Anaheim

2011

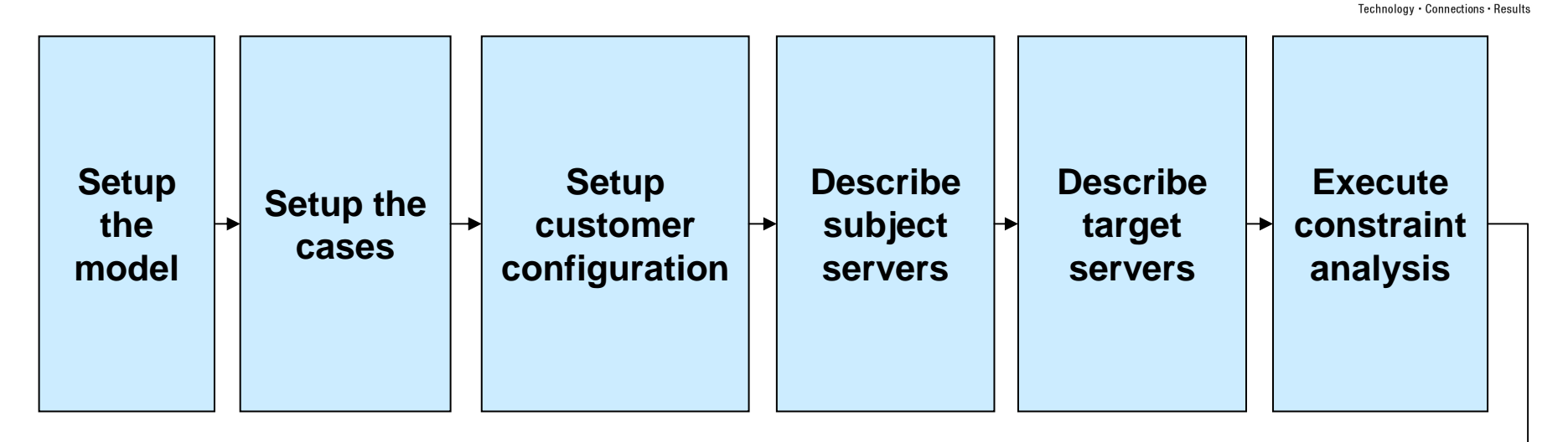

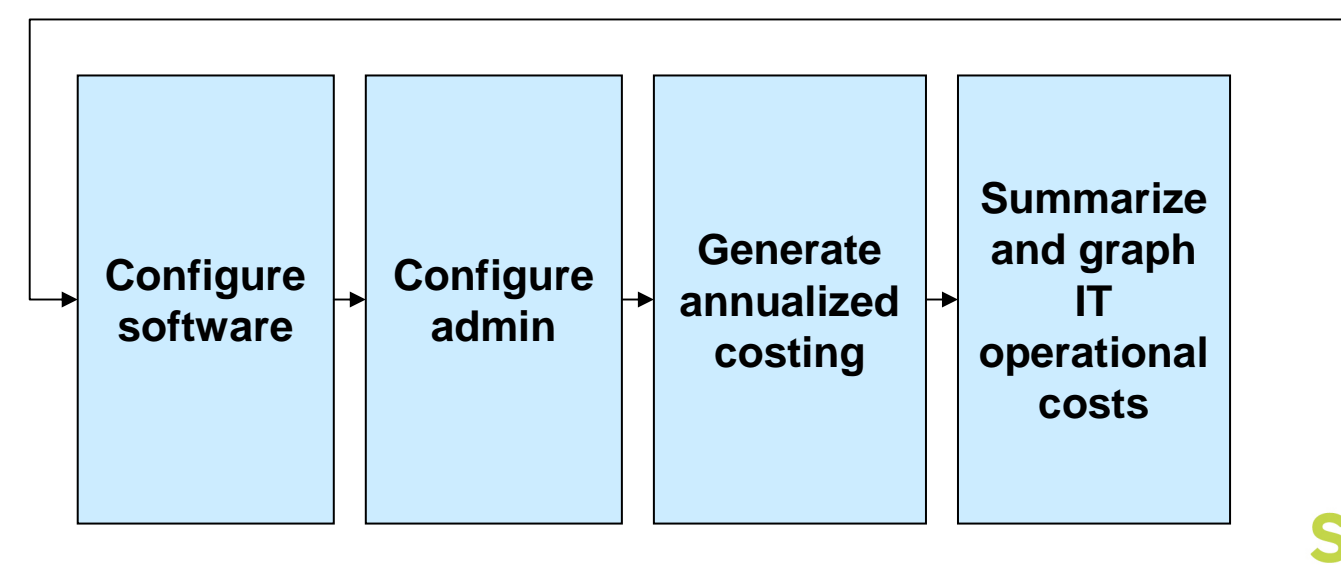

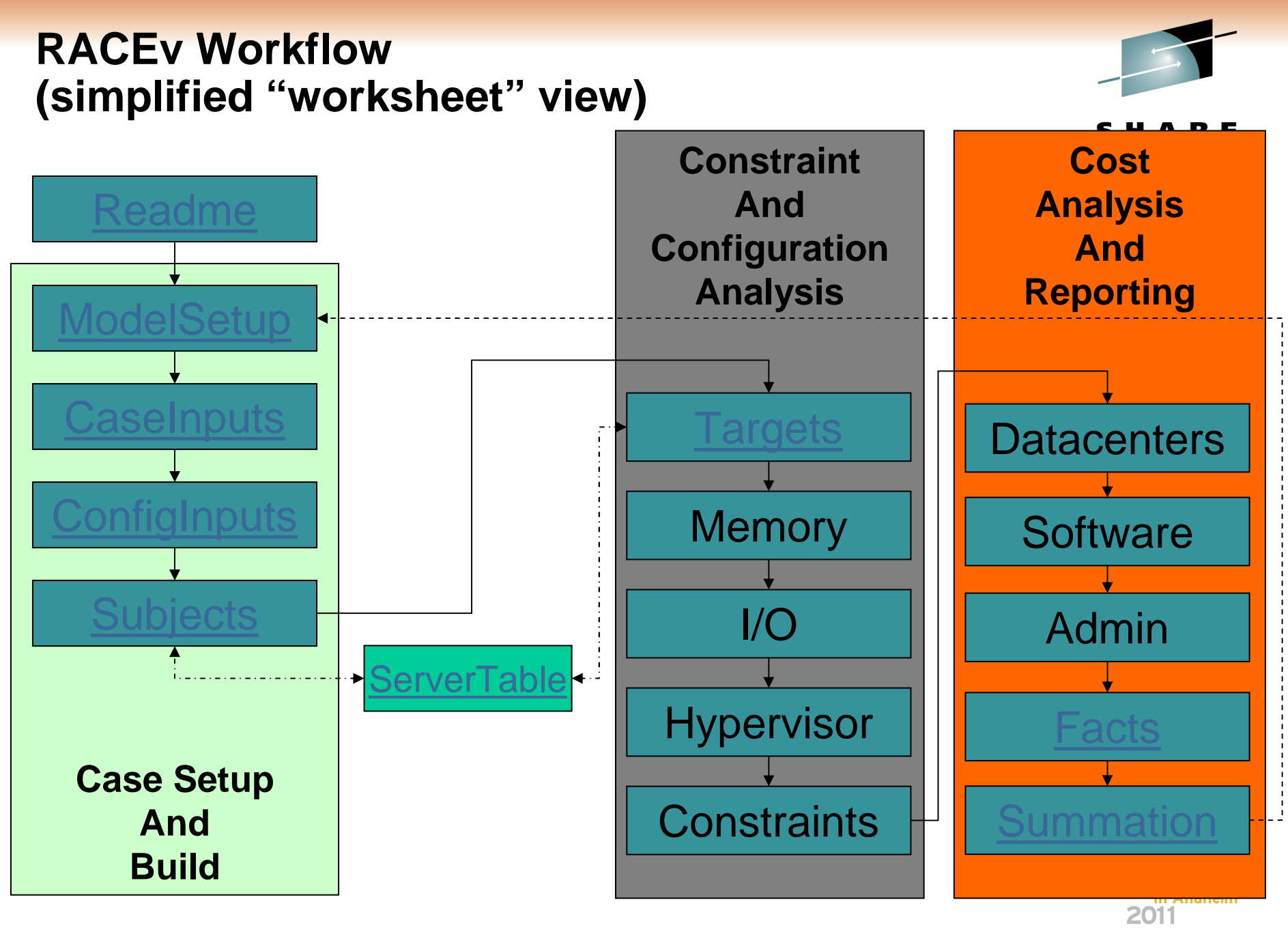

### **Readme Sheet**

- Version Number & Filename
- Server Database Freshness Date •
- $\bullet$ Support Button
- Support List
- •Feedback Button
- Submission Button
- Disclaimer
- $\bullet$ Licensing Information and Instructions
- The Model in a Nutshell

### **RACEv - Server Virtualization Cost & Value Analysis Tool**

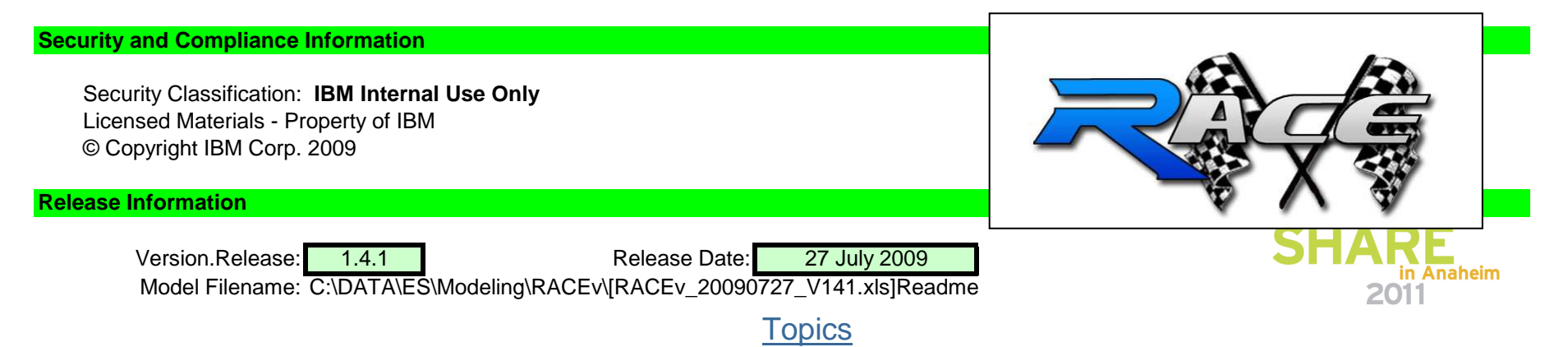

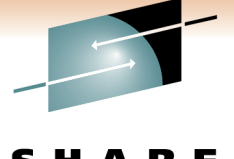

## **Model Setup**

- Model Name
- Nickname
- Objective
- Result
- Brownfield / Greenfield Switch
- Pushbuttons (next page)

### **Case Controls**

Input Fields Are Color Coded Like This Common Inputs Input Fields Are Color Coded Like This <mark>Uncommon Inputs</mark> Default-Value Override Fields are Color Coded Like This Overrides Key Output Fields are Color Coded Like This Key OutputsKey Notations are Color Coded Like This <mark>Key Notations or sub-headers</mark> Key Section Headers are Color Coded Like This Headers End of Input Demarkations are Color Coded Like This <mark>End of Inputs</mark>

#### **Model Run Setup Table**

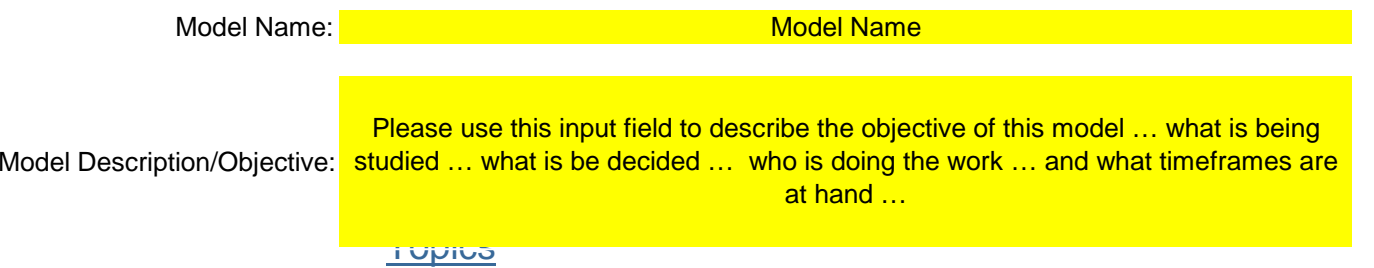

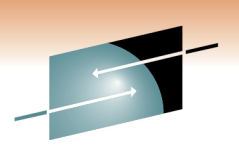

Technology · Connections · Results

### **Model Setup - Pushbuttons**

- Cell Protection On/Off (recommend "On"!)
- $\bullet$ Reset Overrides
- $\bullet$ Turn Cases on and off (just work the ones you care about)
- •Turn Domains and/or Datacenters on and off
- $\bullet$ Streamlines (by hiding) the workbook and working processes
- Set Normal-Mode / Hybrid-Mode

#### **Model Controls and Assists**

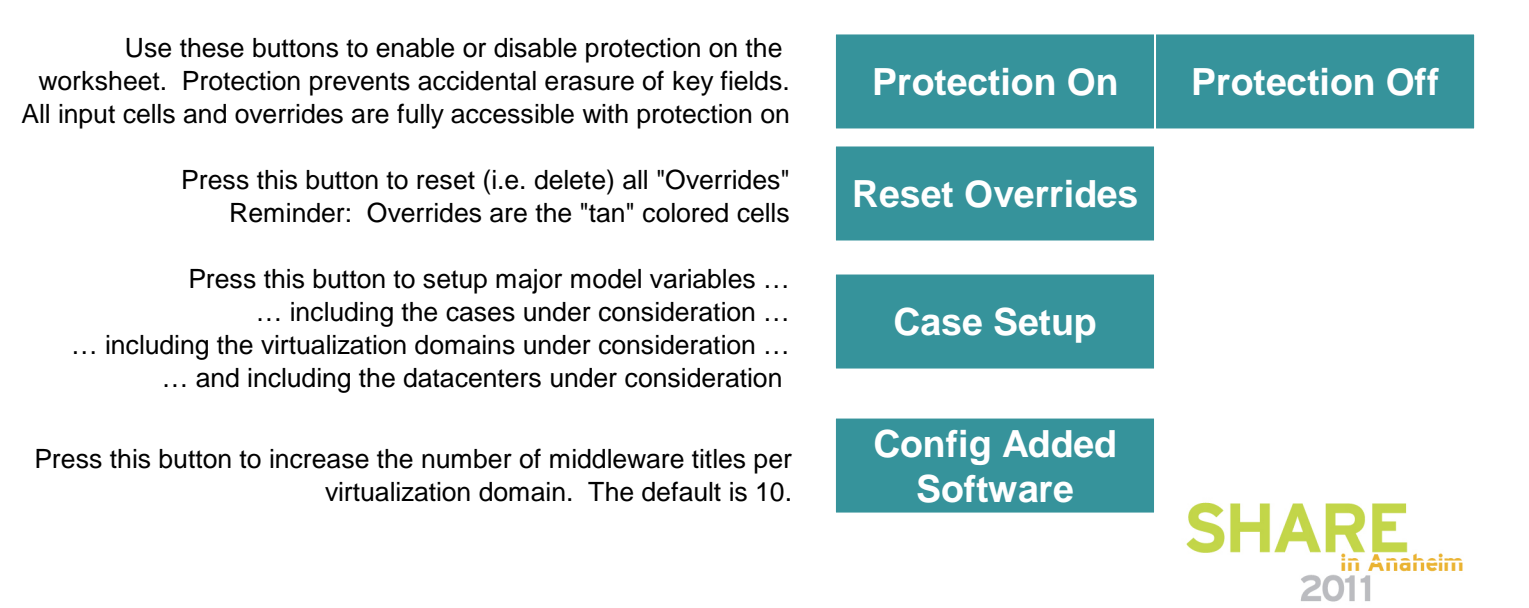

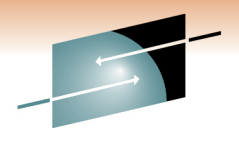

### **Case Inputs**

- Set Case IDs
- Pick Default Hypervisors per Case
- Set Basic Target Server Parameters per Case

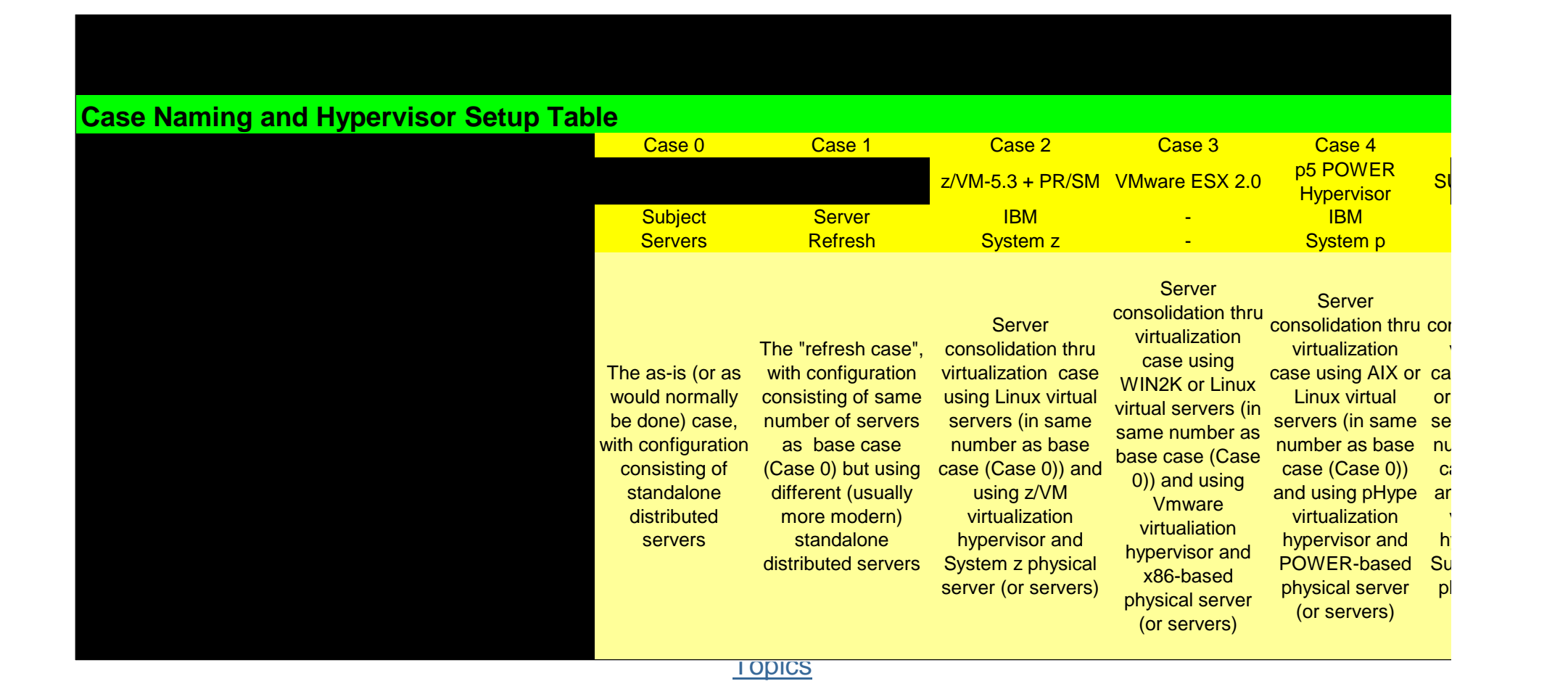

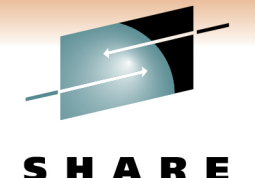

Technology . Connections . Results

## **Config Inputs**

- Setup Datacenter Tables
- Setup Server Lifecycle Table
- Setup Virtualization Domains Table
- Setup Workload Factor Table
- Setup Operating System Table
- Setup Middleware Table
- Setup System z Performance, Cost, & Power Tables

### **Key Software (and zHardware) Inputs Panel**

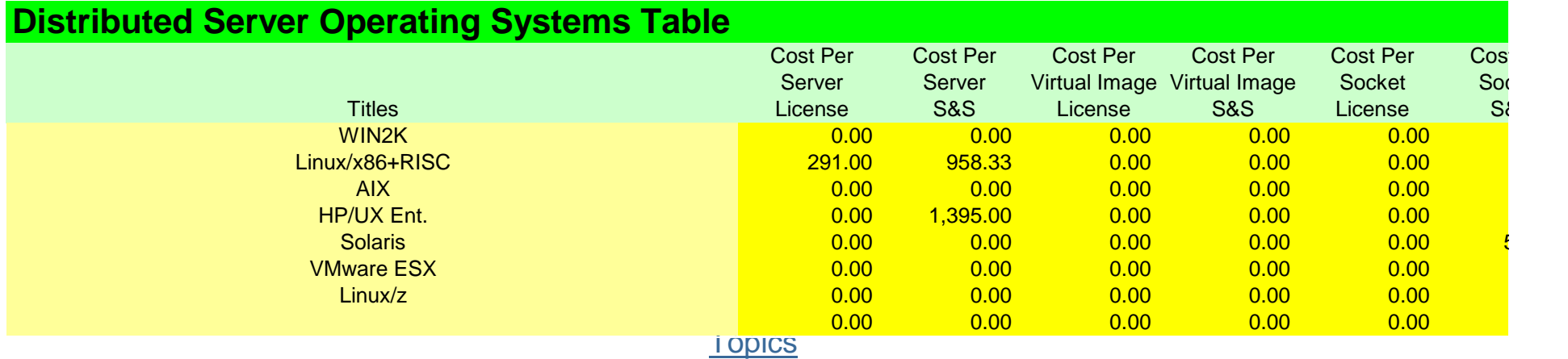

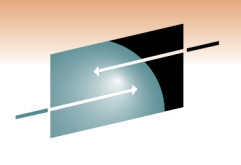

### **Subjects Sheet**

- Describe each "Case 0" server
	- Greenfield = to be acquired servers
	- $\bullet$  Brownfield = existing servers
- Set Server Name
- Server Table "Lookup Number"
	- Server make/model chips/cores GH $\pm$
	- Watts Width Height Perf-Rating
- Set Quantity
- Set Peak Average Utilization
- Pick Server Lifecycle Role
- Pick Operating System
- Pick Primary Middleware
- Pick Other Middleware
- Pick Workload Factor
- Cost / Book Value / Trade-In / Maint.

#### **Subject Servers Input Sheet**

**Specify your server inventory here…**

Topics

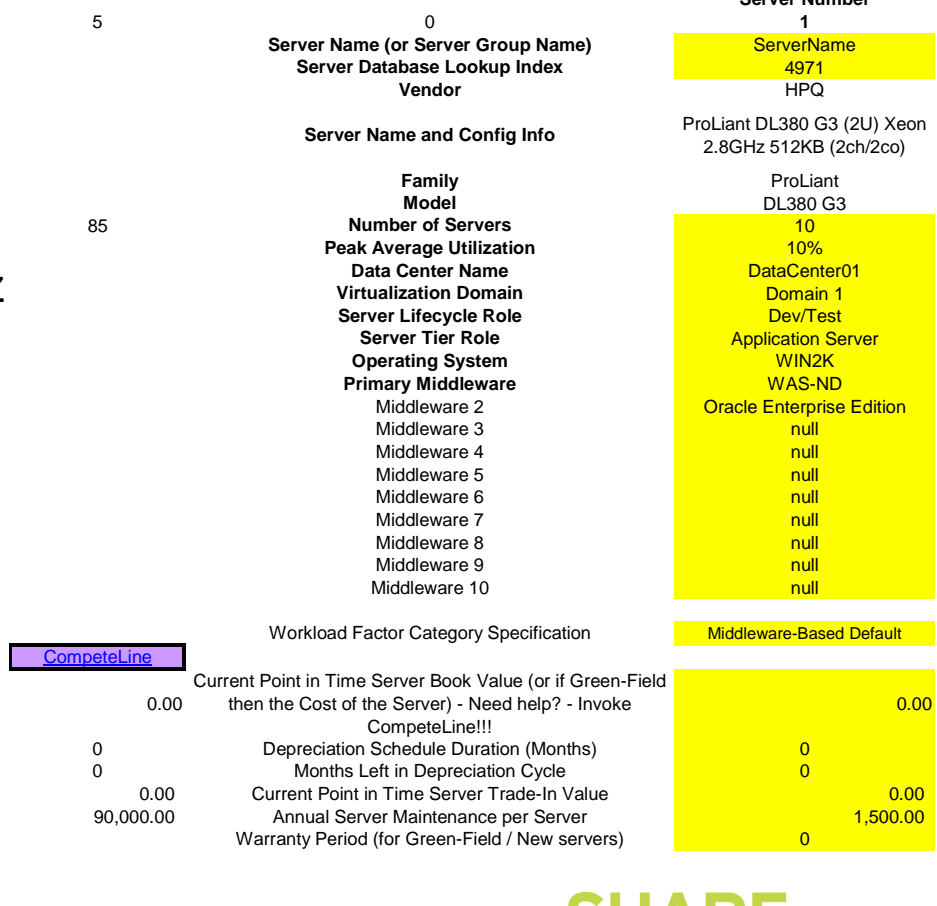

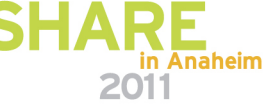

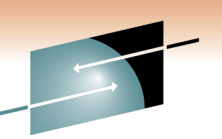

**Server Number**

### **Targets Sheet**

- Per Virtualization Domain…
- Choose Target Servers
- Sizing Analysis
	- Determine how many target servers are needed to satisfy processing demands
- Set Costs
- Set Max Memory
- For z
	- $\bullet$ Choose target z famil
	- •LPAR-based sizing
	- •Override #LPARs
	- •Override #CECs

### **Target Server Setup and Processing Co.**

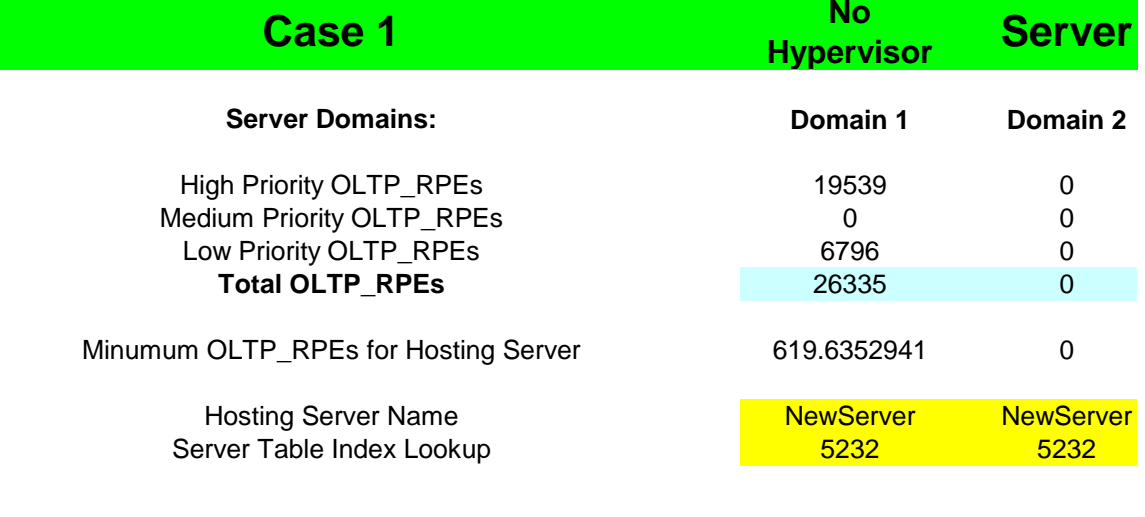

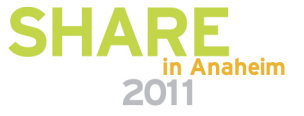

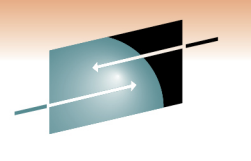

Technology . Connections . Result

### **Facts Sheet**

- Annualized Costs By Category …
	- •Power
	- •Floor Space
	- •**Facilities**
	- **Server Acquisition** •
	- Connectivity Acquisition•
	- •Disk Acquisition
	- Annual Server Maintenance •
	- •**Annual Connectivity Mainter**
	- •**Annual Disk Storage Maint**
	- •Software Licenses
	- Annual Software Support •
	- •Annual Enterprise Network
	- •Annual Sysadmin
	- Disaster Recovery Equipment •**Acquisition**
	- Total Annual Cost of DR Equipment •
	- •Annual Cost of Downtime

#### **Facts and Figures Sheet**

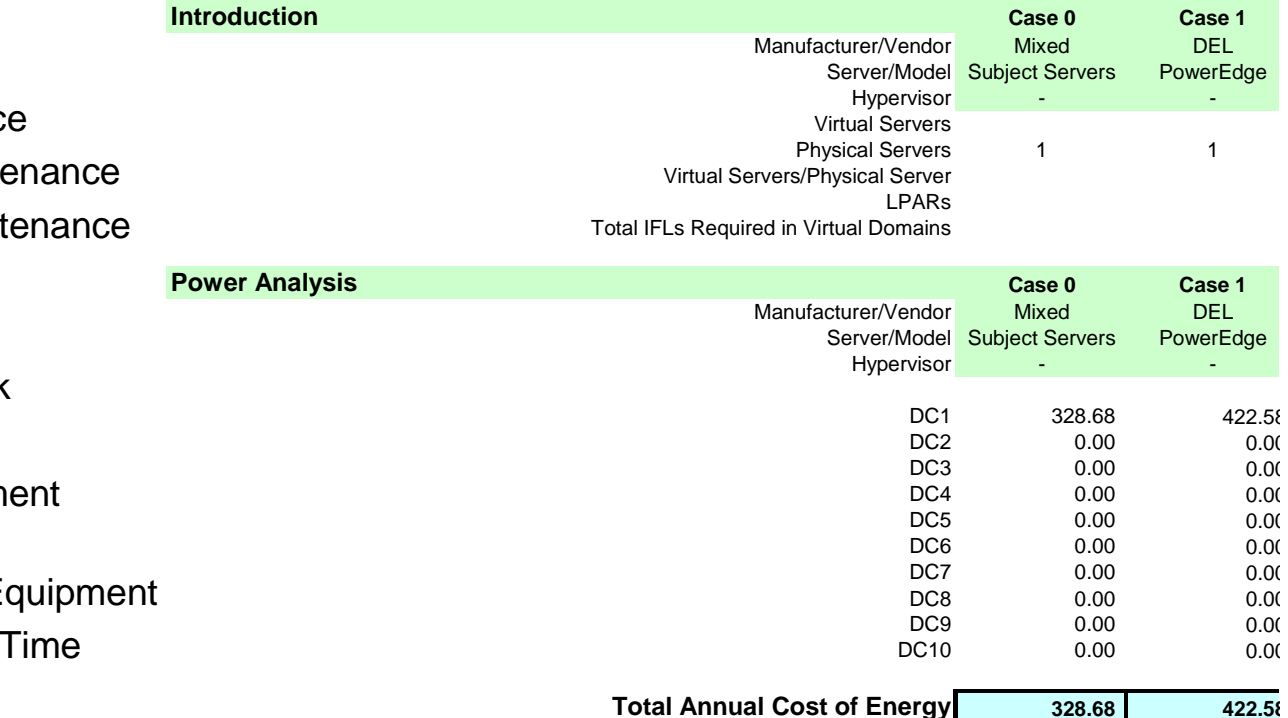

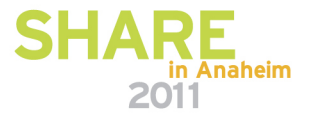

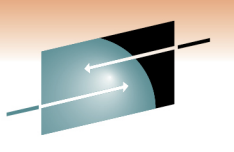

Technology . Connections . Results

### **Summation Sheet**

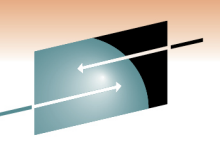

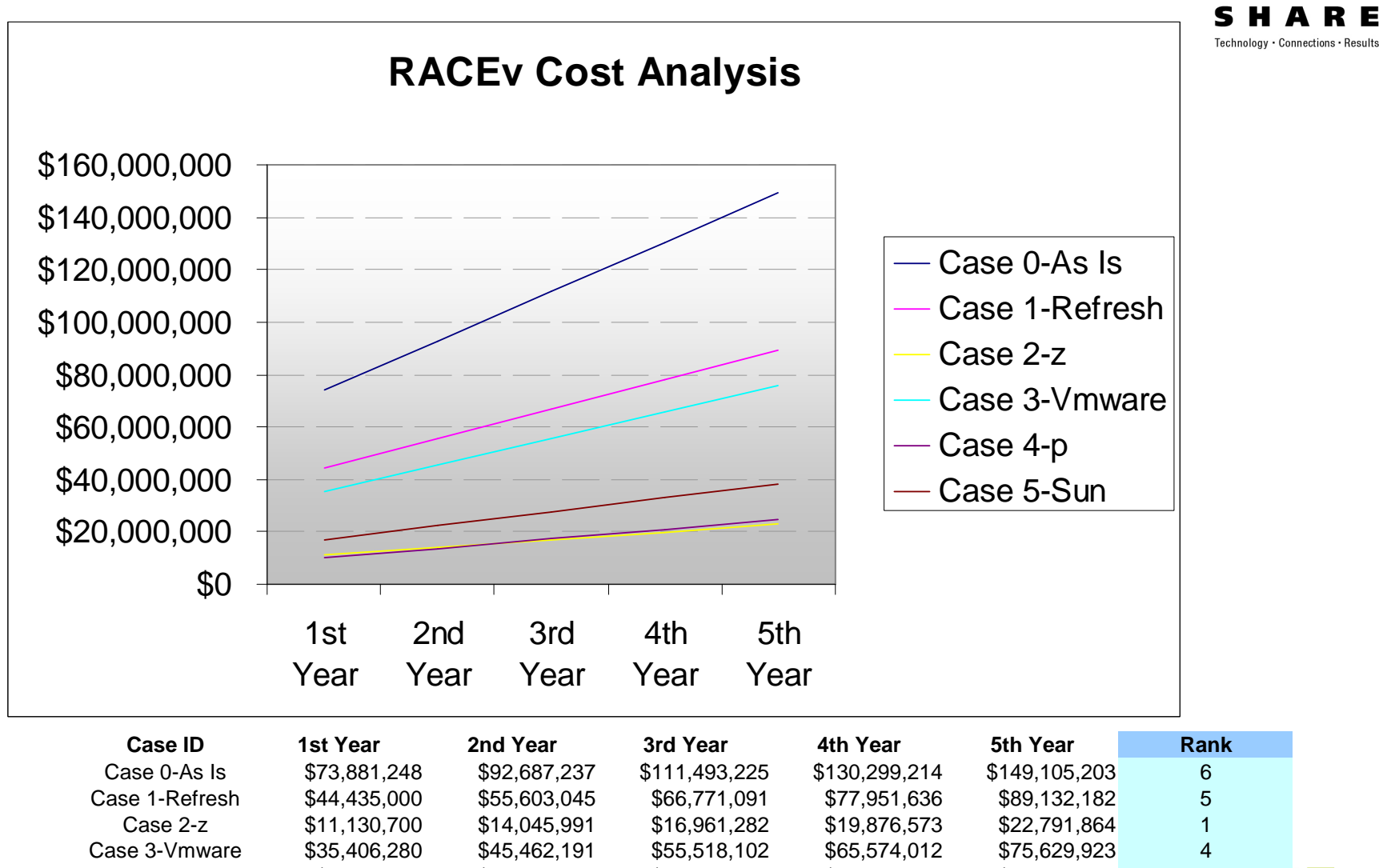

... Anaheim

2011

**Topics** 

Case 4-p \$9,975,634 \$13,602,622 \$17,229,609 \$20,856,597 \$24,483,585 2 Case 5-Sun \$17,013,054 \$22,307,805 \$27,602,557 \$32,897,309 \$38,192,061 3

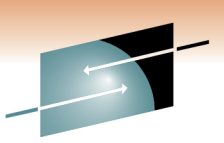

# End of Section SHARE

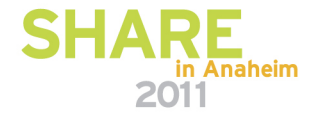

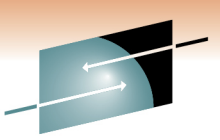

Technology · Connections · Results

R E

 $\mathbf S$ 

### **Additional RACEv Functions and Features**

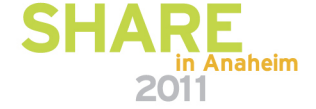

### **Sensitivity Analysis**

- • The Favorite Sheet
	- Basic "What if" iterative analysis capability
	- Copy-by-value of "key" modeling outputs
	- $\bullet$ As many times as required
	- Then compare run by run by run side-by-side
	- $\bullet$ Watch key output variables change
- $\bullet$  Sensitivity-Driver Spreadsheet
	- Choose RACEv inputs to vary (and how)
	- Choose RACEv outputs to watch
	- Run the driver
	- •Which runs RACEv over and over and over
	- $\bullet$ Changes inputs and records outputs
	- •Creates a record of the runs and processes results
	- Read the report
	- Find what matters … and what doesn't
	- Iterate and Decide

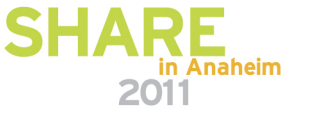

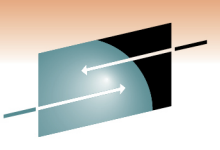

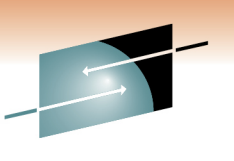

### **Technology Refresh Analysis**

- Commodity servers…
	- Acquired in a 36-month pattern
	- Purchased with 36-month maintenance package
	- At end of term "Refreshed" with new commodity server
- RACEv
	- Will add estimated "acquisition costing" for a Tech Refresh
	- Will add estimated "admin" burden for a Tech Refresh

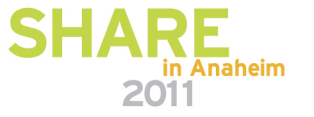

### **Growth Analysis**

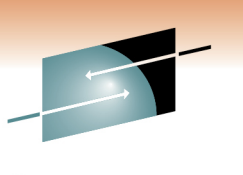

- As is, RACEv is a "static" analysis
	- What if the "requirements" (i.e. the subjects) are growing?!?!
- RACEv Growth Analysis
	- Permits user to specify rates of growth
	- To be applied to year 1 (applied to the "Subjects" sheet)
	- For each out-year (year 2, year 3, year 4, and year 5)
	- RACEv iterates and generates a new SUMMATION sheet based upon the specified growth rates

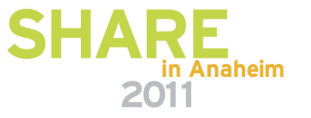

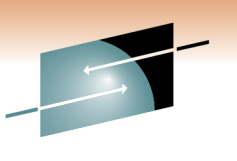

## **Solution Edition Package Support**

- New "packaged" offering
- Complete "solution" package
- Hardware, software, maintenance, and options
- For "zLinux", the "Enterprise Linux Server" (ELS) Solution Edition is applicable (there are many others)
- When the "zLinux" target configuration meets prerequisites for ELS…
	- then RACEv will automatically use ELS package and prices

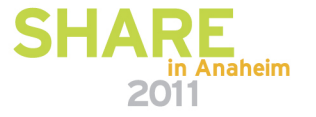

## **Hybrid Analysis**

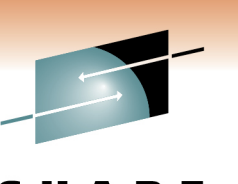

#### •**Normal-Mode**

- All "Subject Servers" moved to "Target Case" and costed
- Each "Target Case" compared to "Subject Case"
	- And each "Target Case" compared to any other generated "Target Cases"

#### •**Hybrid-Mode**

- Each "Subject Server" moved to **ONE** "Target Case" and costed
- Participating "Target Cases" summed together to generate total cost
- The summed-together costing compared to "Subject Servers"
	- And the summed-together costing compared to each "Target Case" generated as a normal-mode case
		- A case can be in normal-mode, or in hybrid-mode, not both
- Example … one model to do the following …
	- System "x" protocol servers + "p" application servers + "z" database servers COMPARED to "As-Is" and COMPARED to a total "SUN" case

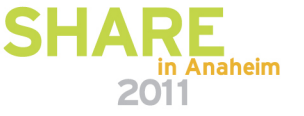

### **zEnterprise Support**

- $\bullet$ Bigger better faster IFLs and servers
- •Support for zEnterprise Unified Resource Manager
- IEDN support
- Support for PS701 blades (and future blades)
- •Component pricing support
- Downstream support for RACEzOS
- Hybrid-Mode support
	- In the zEnterprise ensemble
	- Not in the zEnterprise ensemble

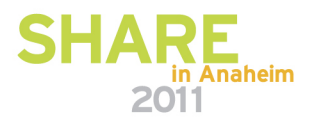

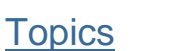

### **RACEzOS**

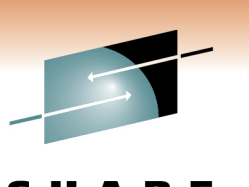

- z/OS Cases (up to 3)
- Understands zIIPs and zAAPs
- Estimates distributed topology overhead
	- and the value of co-location
- Links to a RACEv "base case"
- Requires companion use of…
	- zPCR for capacity planning
	- Workload Pricer Tool for software costing

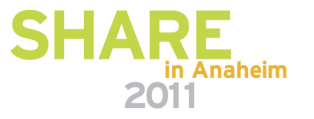

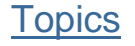

### **"Mainframe Executive"**

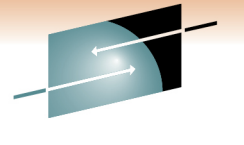

• RACEv in the trade press

- "Mainframe Executive"
	- Publisher: Bob Thomas
	- Same folks who do "zJournal"
- September edition
	- Bill Carico interviews "Monte Bauman"
	- •"So what is this RACE thing…?"

**"Straight Talk: Right-fitting Applications into Consolidated Environments"(Go to Page 46)**in Anaheim

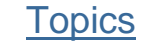

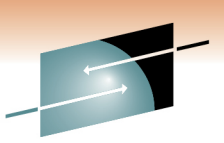

# End of Section SHARE

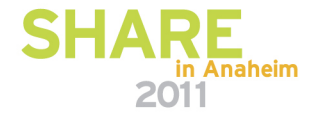

### **Conclusion**

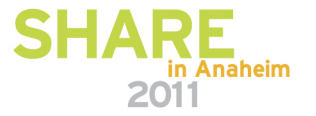

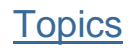

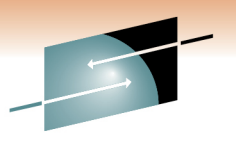

SHARE Technology · Connections · Results

### **Conclusion**

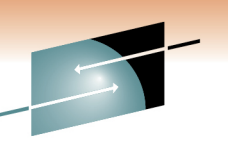

### • RACEv

- Right-Fitting Applications Into Consolidated Environments
- Server Virtualization Cost and Analysis Tool … RACEv
- Worldwide set of practitioners across all IBM server brands
- Thoughtful, consultative, even-handed analysis methodology
- No-charge offering from IBM technical support specialists
- **And a tool-offering for YOU (if you are an IBMer)…**
- **To empower your competitive and complex solution selling efforts!**

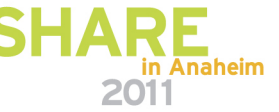

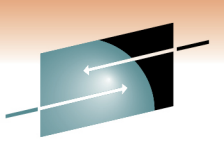

# End of Section SHARE

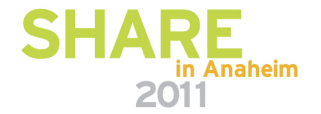

## **Appendix**

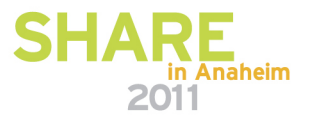

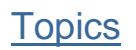

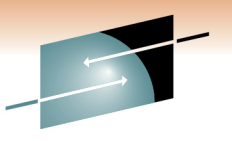

SHARE Technology · Connections · Results

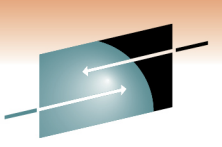

### **Two-Column Slide (Type Size=28)**

- Topic A (Type Size=24)
	- Subtopic 1 (Type Size=22)
	- Subtopic 2 (Type Size=22)
	- Subtopic 3 (Type Size=22)
	- Subtopic 4 (Type Size=22)
- Topic B (Type Size=24)
- Topic C (Type Size=24)
	- Subtopic 1 (Type Size=22)
	- Subtopic 2 (Type Size=22)
	- Subtopic 3 (Type Size=22)
		- Sub-subtopic 1 (Type Size=20)
		- Sub-subtopic 2(Type Size=20)
- Topic D (Type Size=20)

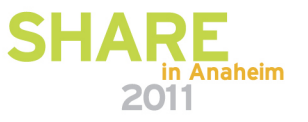

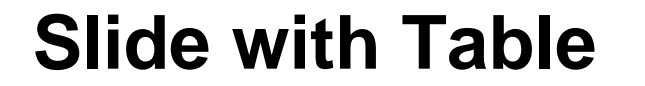

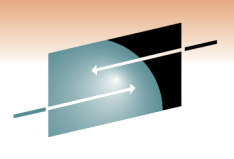

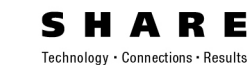

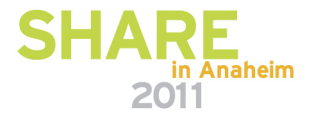

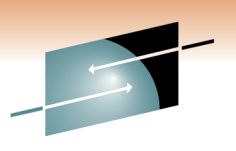

H A Technology · Connections · Results

S

**RE** 

### **Slide with Text & Graphic**

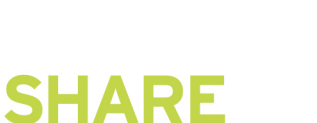

2011

in Anaheim

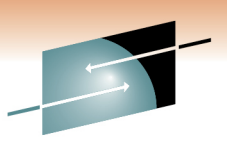

SHARE Technology · Connections · Results

### **End of Presentation**

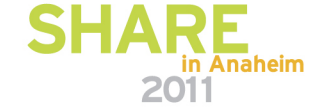